**T.C. MİLLÎ EĞİTİM BAKANLIĞI**

# **GRAFİK VE FOTOĞRAF**

**NOKTA-ÇİZGİ 211GS0001**

**Ankara, 2011**

- Bu modül, mesleki ve teknik eğitim okul/kurumlarında uygulanan Çerçeve Öğretim Programlarında yer alan yeterlikleri kazandırmaya yönelik olarak öğrencilere rehberlik etmek amacıyla hazırlanmış bireysel öğrenme materyalidir.
- Millî Eğitim Bakanlığınca ücretsiz olarak verilmiştir.
- PARA İLE SATILMAZ.

# **İÇİNDEKİLER**

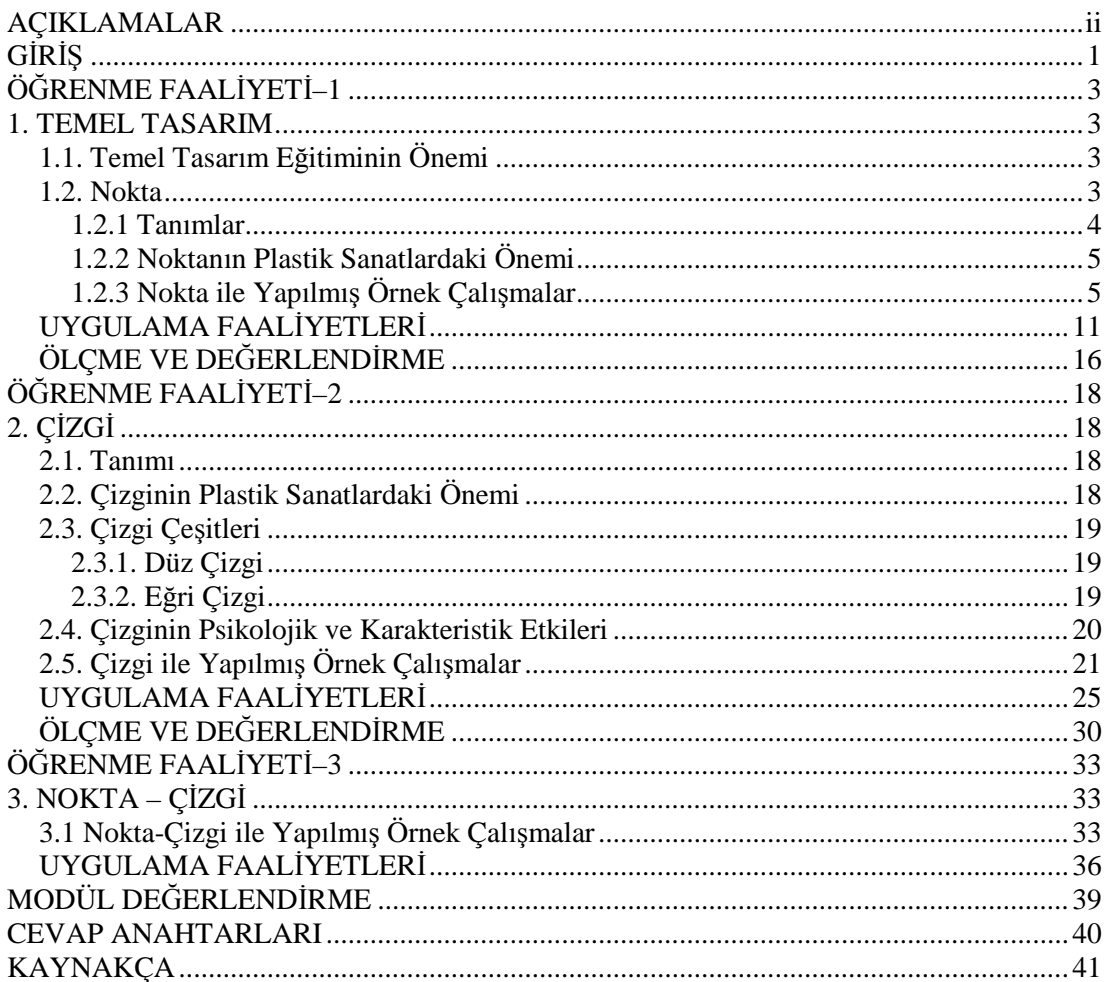

# **AÇIKLAMALAR**

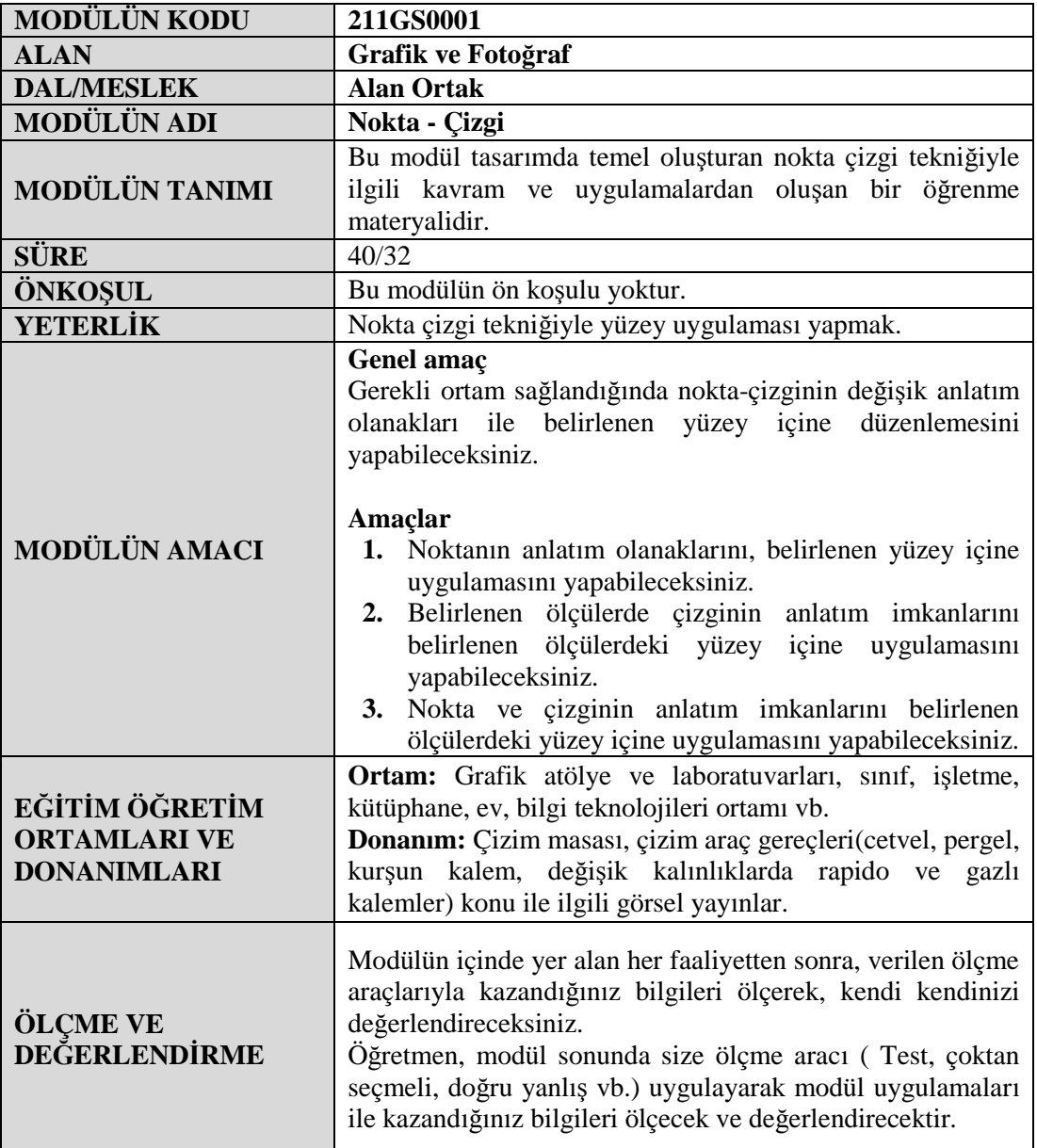

# **GİRİŞ**

### **Sevgili Öğrenci**

Amacı yaratıcı, kendine güveni olan, estetik beğeni düzeyi gelişmiş, yaşama olumlu bakan, dünyaya ve yakın çevresine karşı duyarlı ve hassas olmayı başarabilen bireyler yetiştirme olan temel sanat eğitiminin ilk konusu olan Nokta-Çizgi modülü ile düzlem, hacim kavramları, denge, düzen, devamlılık, doluluk, boşluk, bütünlük gibi tasarım prensiplerini anlayarak, objeleri farklı ifade biçimleriyle yorumlayabilecek hale geleceksiniz. Bütün bu çalışmalar sonucunda var olandan farklı, kendine özgü estetik beğenisi olan tasarımlar oluşturmanın ilk adımını başarıyla tamamlamış olacaksınız.

Bu modülde nokta, çizgi ile ilgili kavramları öğrenerek nokta, çizgi ile obje etütleri, yüzey düzenleme uygulamaları ile ilgili konuları ele alacağız.

Modül sonunda öğrendiğiniz becerileri sanatla ilgili tüm alanlarda kullanabilir ve hatasız bir biçimde cansız modellerden çizim uygulaması yapabilirsiniz.

# **ÖĞRENME FAALİYETİ–1**

## **AMAÇ**

Bu faaliyette verilecek bilgiler doğrultusunda, uygun ortam sağlandığında noktanın anlatım olanaklarını belirlenen yüzey içine uygulamasını yapabileceksiniz.

## **ARAŞTIRMA**

- $\triangleright$  Cevrenizdeki nokta etkisini veren nesneleri gözlemleyiniz.
- Nokta tekniğinde basılı ve görsel kaynaklardaki örnekleri araştırınız. Bulduğunuz örnekleri arkadaşlarınızla paylaşınız.
- Kağıtlardan delgeçle elde ettiğiniz yuvarlak parçaları bir zemin üzerine dökünüz. Yuvarlak parçaların zemin üzerindeki dağılımını gözlemleyerek sonuçları not ediniz.

# **1. TEMEL TASARIM**

Temel sanat eğitimi günümüzde bireyin duyarlılığını arttıran, kendi güçlerini tanımada yardımcı, sosyal alışkanlıklarını geliştiren, yaratıcı düşünen ve yapıcı bireylerin oluşmasını sağlamada önde gelen çok gerekli eğitim sistemlerinden biridir.

## **1.1. Temel Tasarım Eğitiminin Önemi**

Günümüz endüstri çağında birey çağın getirdiği yoğun ve mekanik yaşama ortamında estetik haz duygusundan uzak bir yaşam sürmektedir. Ayrıca çağın getirdiği sorunlara yeni çözüm olanakları sunmak; ancak yaratıcı, araştırıcı güce sahip bireylerle mümkün olacaktır. Bireylere bilimsel eğitimin yanı sıra bunu destekleyecek esnek, özgür, araştırıcı, yapıcı ve deneysel imkanlar sunabilecek sanat eğitiminin de verilmesi gereklidir.

Temel sanat eğitimi, bireyin estetik duyarlılığını ve yaratıcılığını geliştiren, kendi güçlerini keşfetmelerine olanak sağlayan, sosyal alışkanlıklar kazandıran, doğayı ve insanı seven, duyarlı, yaratıcı, yapıcı, düşünen ve düşüncelerini ifade edebilen çok önemli bir eğitimdir.

### **1.2. Nokta**

Nokta tasarım oluşturmada 1. derecede önemli eleman olup diğerlerine başlangıç sağlar.

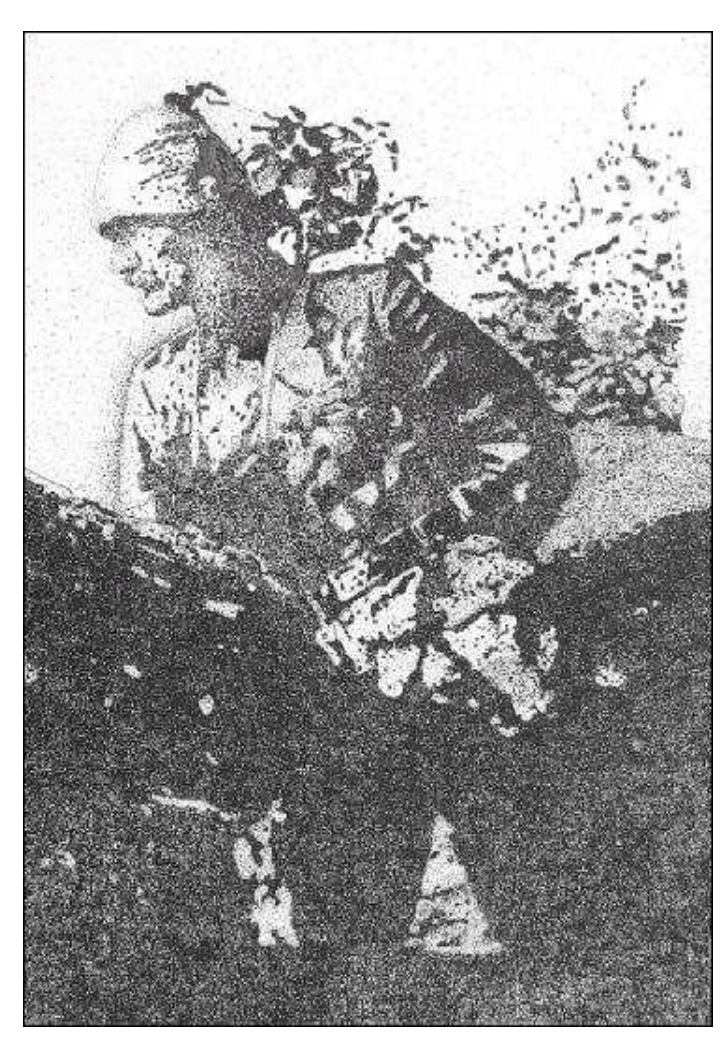

**Resim1.1: Atatürk'ün nokta ile yapılmış bir resmi (öğrenci çalışması)**

### **1.2.1 Tanımlar**

- **Nokta:** Boyutsuz tasarım elemanıdır. Objektif tanımı ile yer belirleyici bir işarettir. Nokta açık, koyu, büyük, küçük, dağınık, planlı, yan yana gelerek çizgi, eşit aralıklarla kullanılan noktalar yüzey oluşturabilecek etkinlikte kullanılabilir.
- **Yüzey:** Üzerinde iki boyutlu çalışmaya olanak veren her türlü alandır.
- **Biçim:** Bir nesnenin görme ya da dokunma duyularıyla algılanabilmelerini sağlayan kendine özgü gerçekliğidir. Her biçimin kendine özgülülüğü vardır. Bir kürenin yuvarlaklığı ve küpün de köşeleri gibi… Biçim çizginin hareketinden doğar, iki boyutludur uzunluğu ve genişliği vardır, derinliği yoktur, kapalıdır. Biçim nesnelerin sınırını niteler.
- **Form:** Dar anlamı ile form, bir yüzeyin sınırlanarak, ötekisinden ayrılmasıdır. Diğer bir tanımı ise bir bütünün karakteristik tüm özelliklerini taşıyan genel görünüş formdur. Form üç boyutlu anlatımdır.
- **Etüt:** Tasarım sürecinde alanında ele alınan konuyu tüm ayrıntılarıyla inceleyerek gözlemlerini çizim teknikleriyle görselleştirmektir.

#### **1.2.2 Noktanın Plastik Sanatlardaki Önemi**

**Plastik sanat**; Sözlük anlamı ile üç boyutlu anlatımı olan sanatların ismidir. Resim, heykel, mimari sanatları bu ad altında ele alınır.

Biçimlendirmenin ilk elemanı olan nokta, düzen içerisinde sözü bulunan bir elemandır. Noktanın yüzey üzerinde sayıları arttıkça etkileri de değişik olur. Tek başına durgunluğu ifade eden nokta çoğaltıldıkça giderek dinamizme, ritme ya da kargaşaya dönüşebilir. Noktalar yan yana geldiklerinde birbirleriyle ilişkiye girer. Bu bağlantı bazen çizgiselliğe bazen de lekeselliğe dönüşebilir. Noktanın yanına ikinci bir nokta geldiğinde kompozisyon ilkeleri başlar. Nokta bulunduğu yer ve çevreye göre noktadır. Evren içinde dünya noktadır. Çok uzakta bir uçak da nokta izlenimi verir. Renk olarak da gri imajı verir.

Nokta tek başına durağandır. Noktaların, büyüklük küçüklük farkları, ışık ve renk değişiklikleri, yan yana gelişlerinde aralık ve sıralanış farklılıkları zengin görsel etkiler elde edilmesine olanak sağlar. Yüzeyde sıklaşıp seyrekleşen noktalar açık koyu etkisi yaratır. Bir merkeze doğru sıklaşarak toplanan noktalar, birleşme ve toplanma; merkezden giderek uzaklaşan noktalar dağılma, patlama etkisi sağlar. Noktanın yüzeyde yön değiştirerek sıklaşıp seyrekleşmesi hareket etkisi gösterir.

#### **1.2.3 Nokta ile Yapılmış Örnek Çalışmalar**

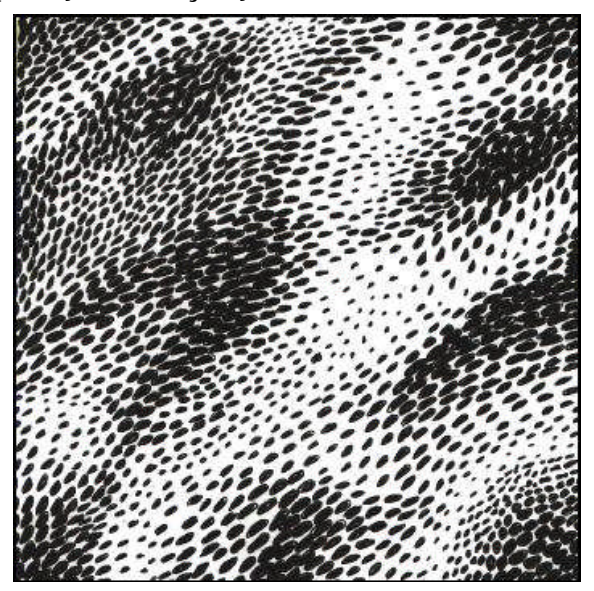

**Resim1.1: Nokta ile açık koyu etkisi**

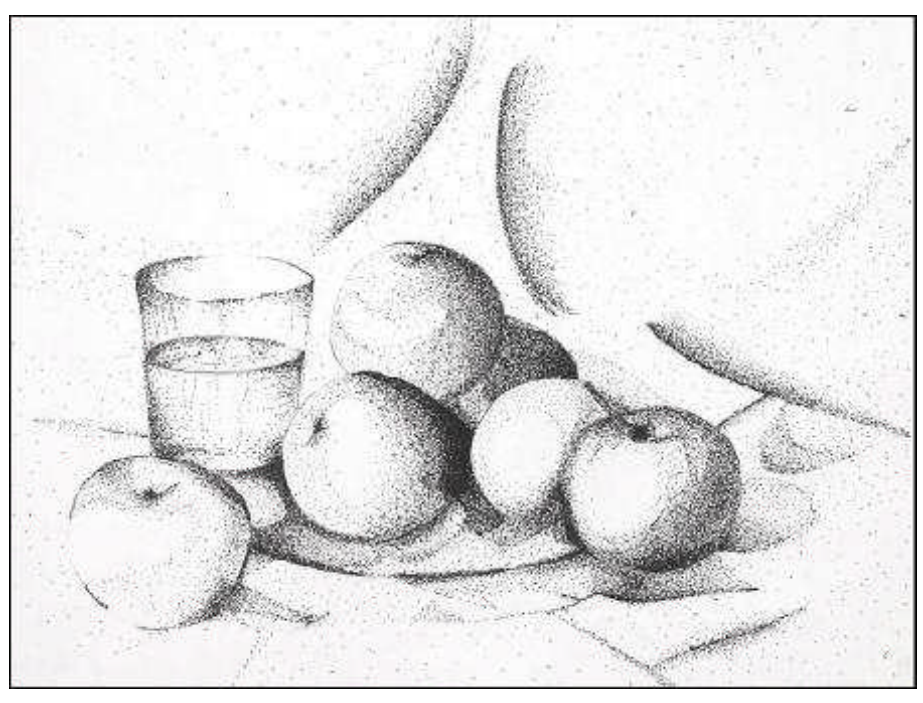

**Resim1.1: Nokta ile natürmort çalışması**

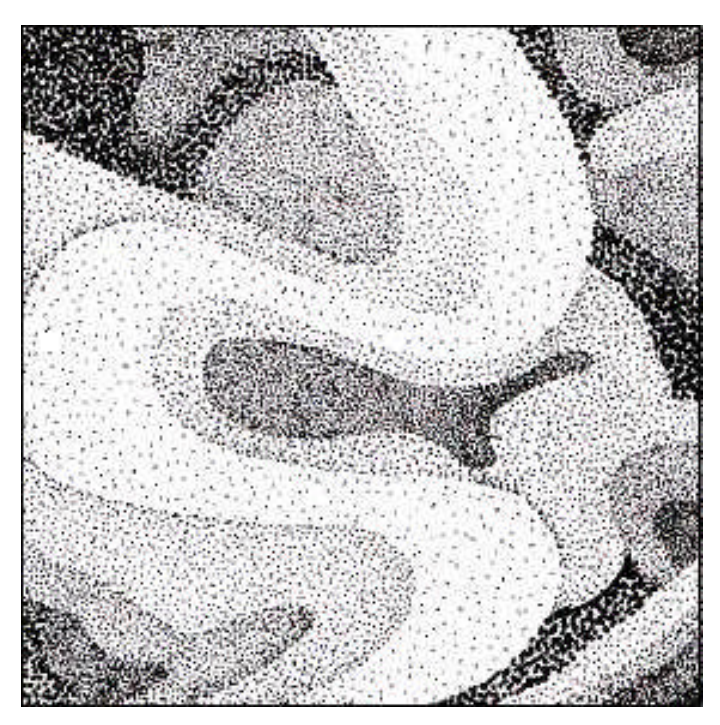

**Resim1.2: Nokta ile açık koyu etkisi**

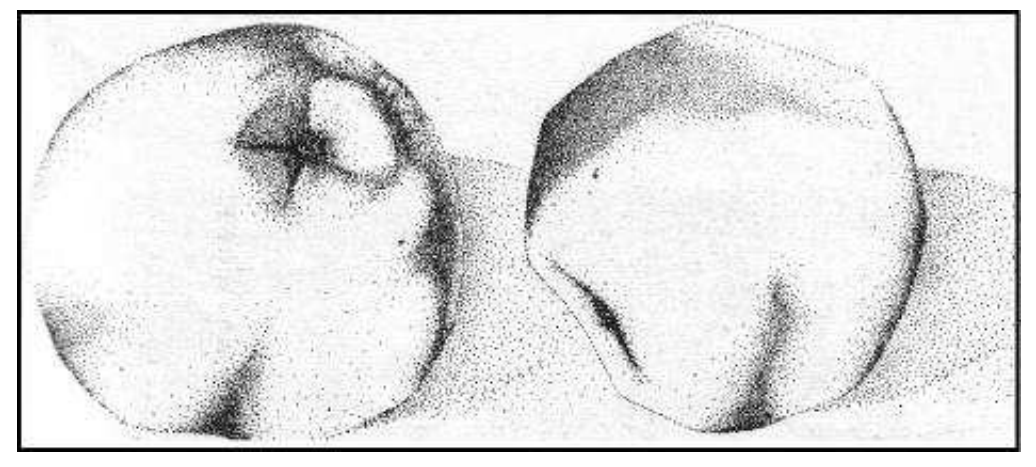

**Resim 1.3: Nokta ile obje etüdü**

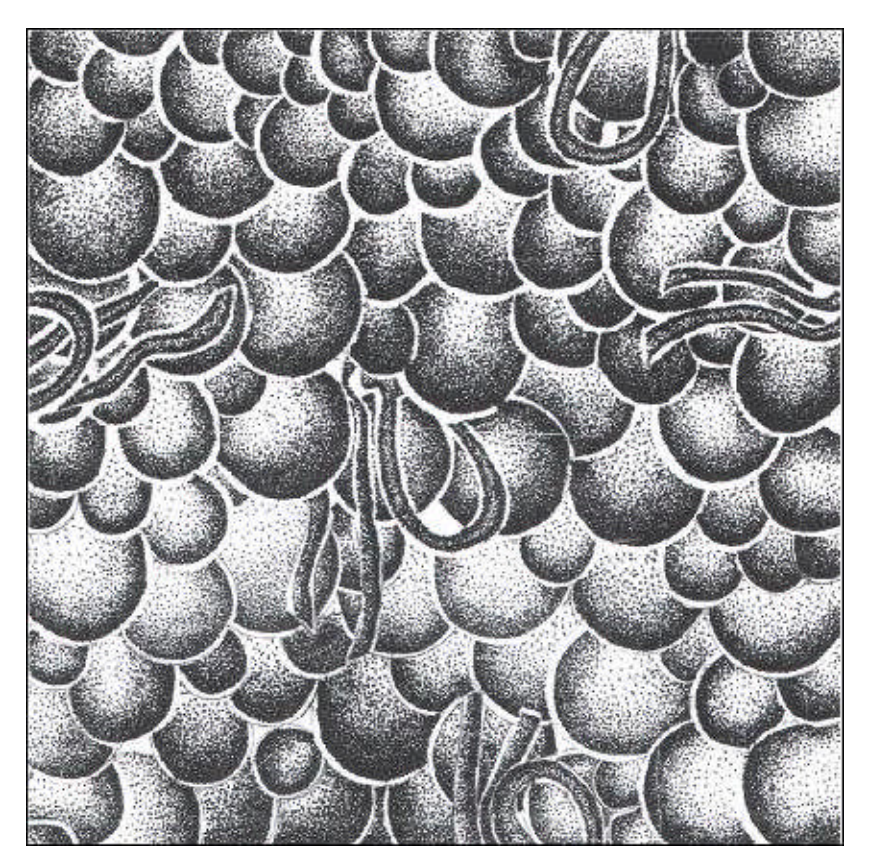

**Resim 1.4: Nokta ile serbest yüzey düzenlemeleri**

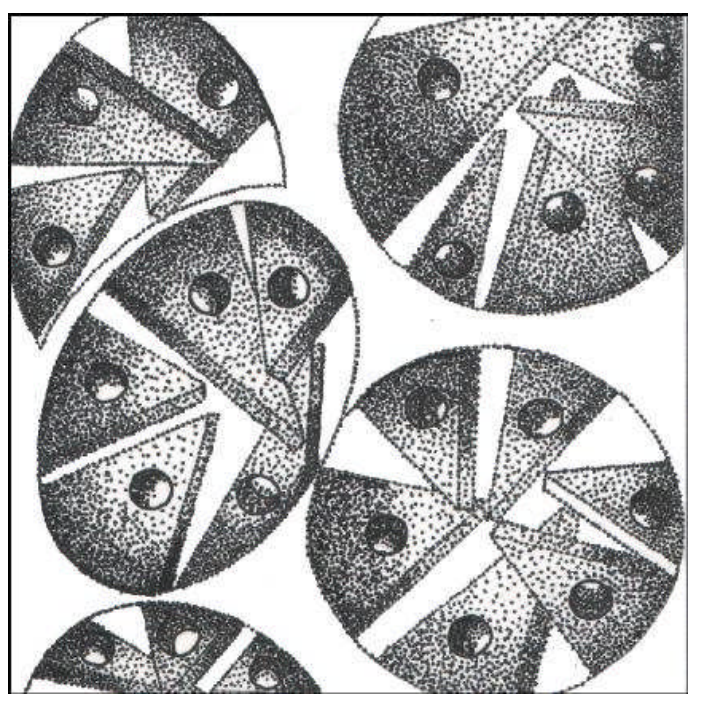

**Resim 1.5: Nokta ile serbest yüzey düzenlemeleri**

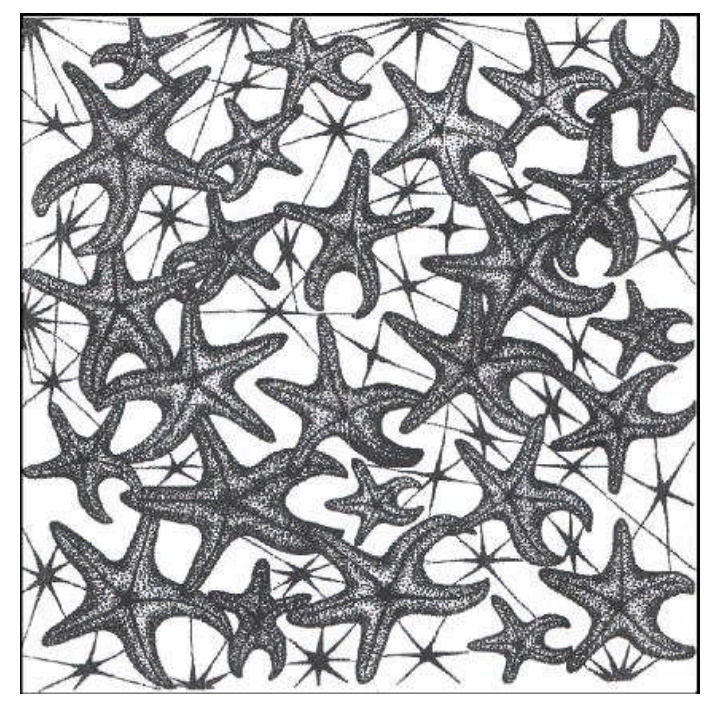

**Resim 1.6: Nokta ile serbest yüzey düzenlemeleri**

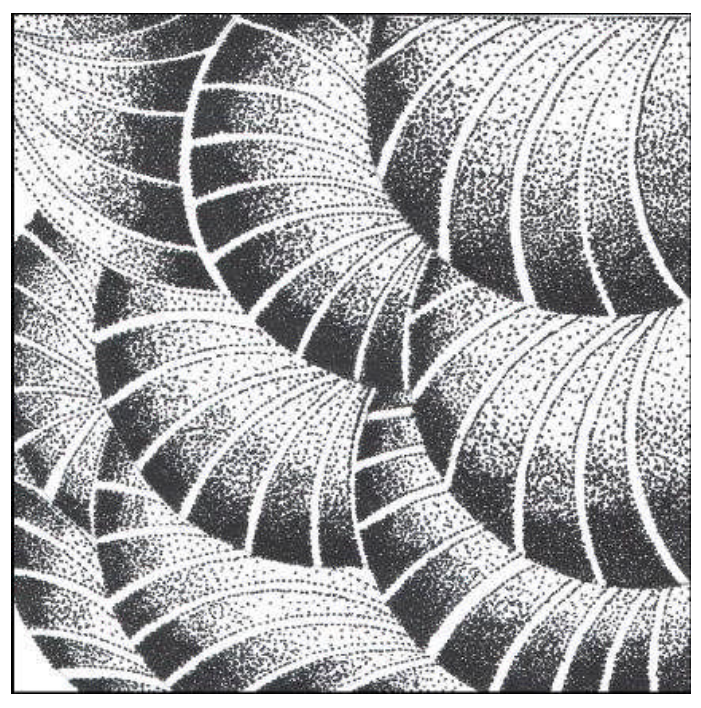

**Resim 1.7: Nokta ile serbest yüzey düzenlemeleri**

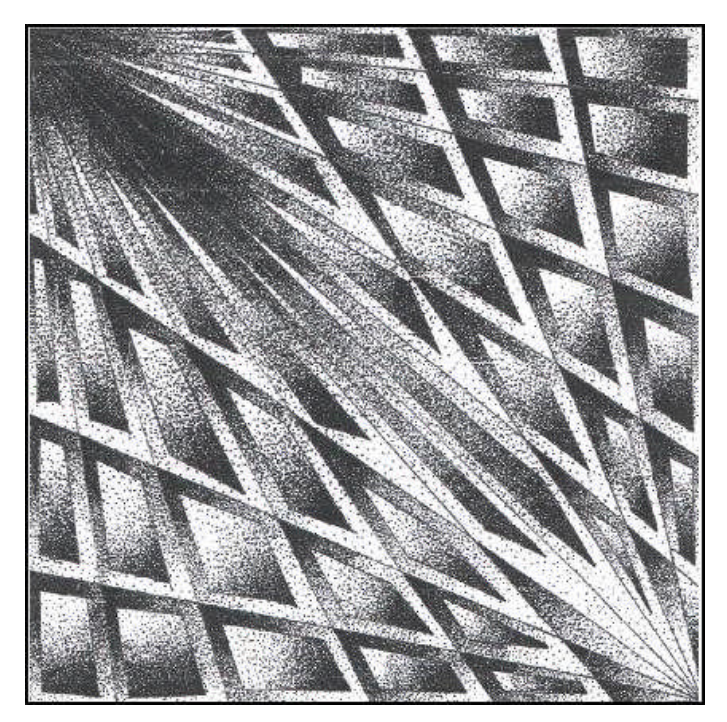

**Resim 1.8: Nokta ile serbest yüzey düzenlemeleri**

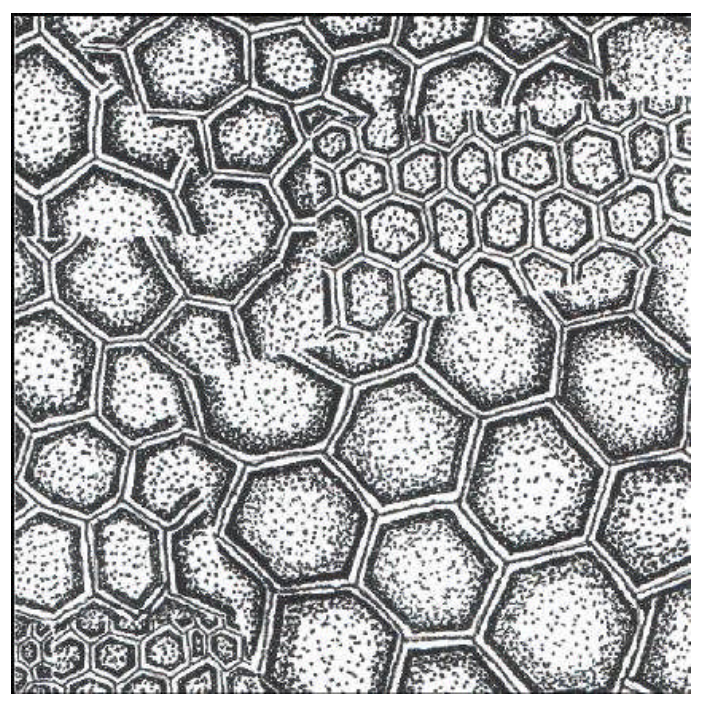

**Resim 1.9 :Nokta ile serbest yüzey düzenlemeleri**

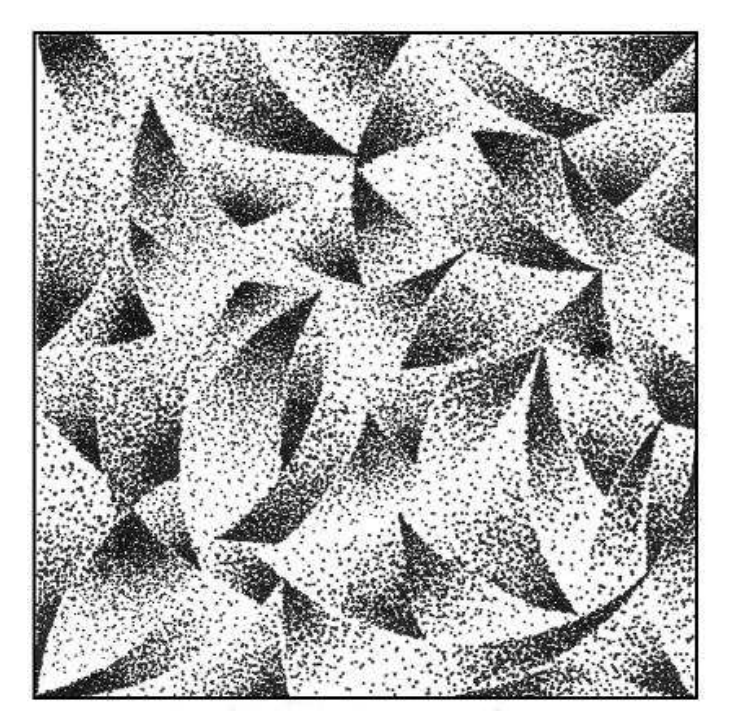

**Resim 1.10: Nokta ile serbest yüzey düzenlemeleri**

# **UYGULAMA FAALİYETİ**

Aşağıdaki işlemleri tamamladığınızda nokta ile açık-koyu, obje etüdü ve yüzeyde düzenlemeler yapmış olacaksınız.

#### **Kullanılacak malzemeler**

- 
- → Resim kâğıdı<br>
→ Kurşun kalem<br>
→ Silgi Kurşun kalem
- > Silgi<br>> Cetve
- $\triangleright$  Cetvel<br> $\triangleright$  Rapido
- Rapido, farklı kalınlıkta gazlı kalemler.

### **Atölye önlüğünüzü giymeyi unutmayınız.**

**1.** 35 x 25 cm Bristol resim kâğıdına, Örnek 1.1'deki ölçülere göre 6 tane 10x10 cm ölçülerinde kareler çiziniz.

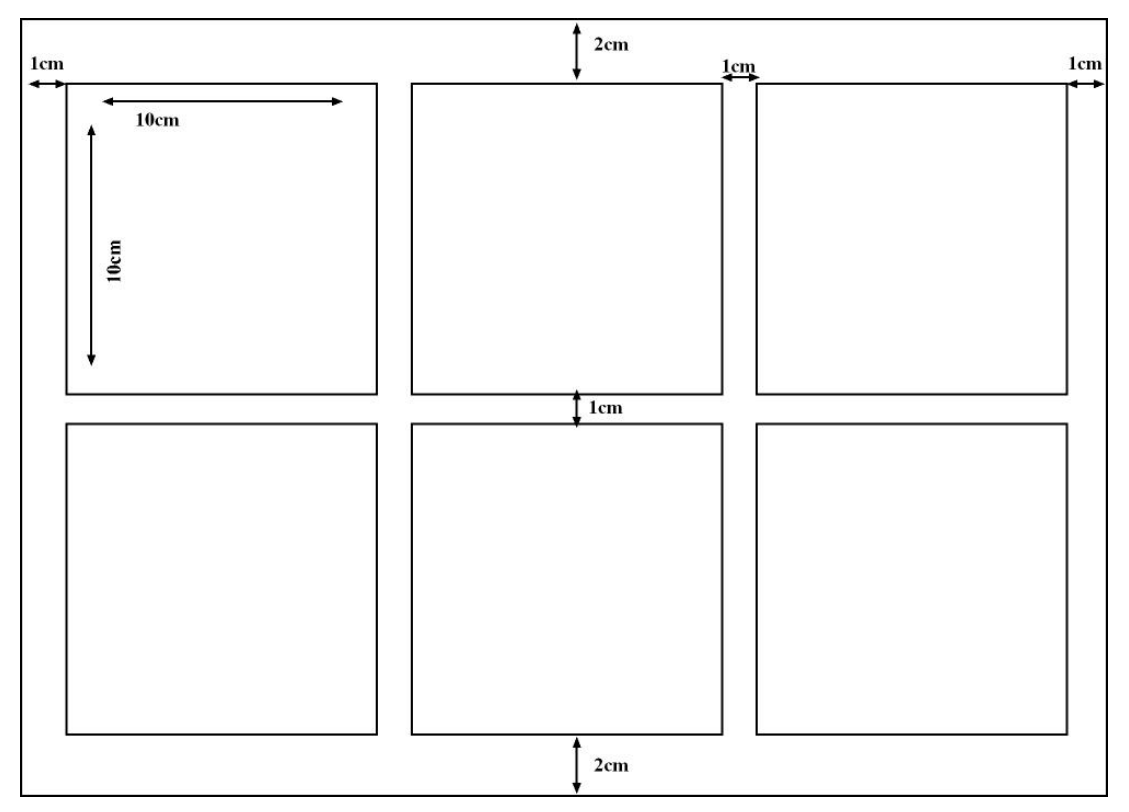

#### **Şekil 1.11 :Kağıt düzeni**

**2.** İlk iki kare içine noktayı bazı yerlerde sık ve seyrek kullanarak yüzey içine araştırmalar yapınız.

**Noktalar sık kullanıldıklarında yüzeyde koyu etkisi, seyrek kullanıldıklarında yüzeyde açık etkisi verir.**

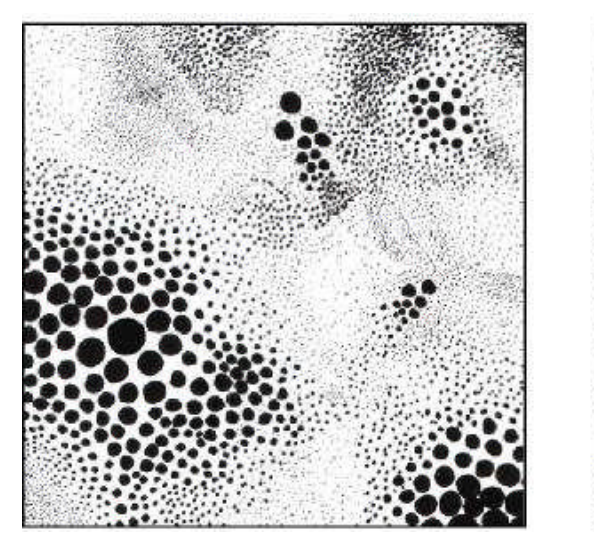

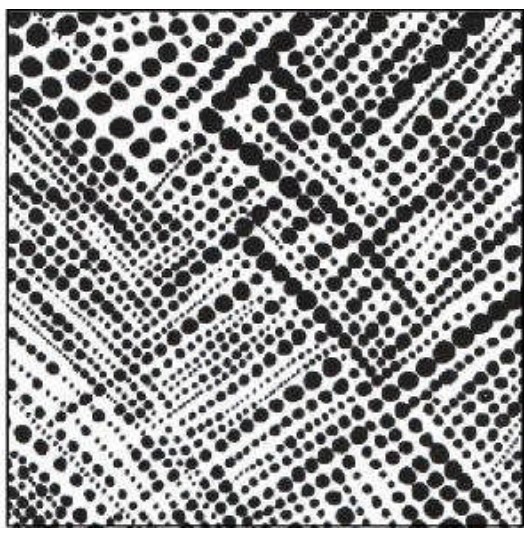

**Resim 1.12: Nokta ile açık-koyu etkisi**

- **3.** Üçüncü kare içine obje etüdü yapmak için objenizi beyaz zemin üzerine yerleştiriniz.
- **4.** Objeyi çok iyi gözlemleyerek kurşun kalemle çok hafif çizgi değerleriyle (fazla bastırmadan) objenin genel hatlarını çiziniz.
- **5.** Işığın objeye geliş yönünü tespit ediniz.
- **6**. Işığın obje üzerinde değerlerini (açık, orta ve koyu ton değerleri) kurşun kalemle hafif çizgilerle belirtiniz.
- **7.** Işığın geliş yönüne göre rapido veya gazlı kalemlerle koyu bölgelerde noktayı sık, açık bölgelerde noktayı seyrek kullanınız.

#### **Noktalama yaparken kaleminizi kağıdınıza dik açıyla bastırınız.**

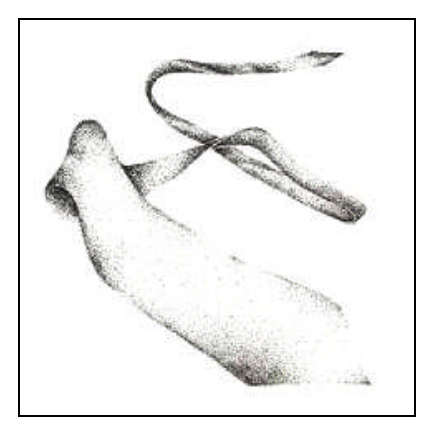

**Resim 1.13: Nokta ile obje etüdü**

**Hacim etkisi verirken gölgede kalan yerlerde noktayı sık kullanın, ışık alan yerlerde noktayı seyrek kullanınız.**

**Açıktan koyuya geçişlerde noktanın seyrekliğini kademeli olarak sıklaştırarak sağlayınız.**

**8.** Diğer üç kare içine kurşunkalemle fazla bastırmadan yüzeye serbest düzenlemeler yapınız.

**Serbest yüzey düzenlemesi için doğal, yapay objelerden ve temel geometrik formlardan yararlanabilirsiniz.**

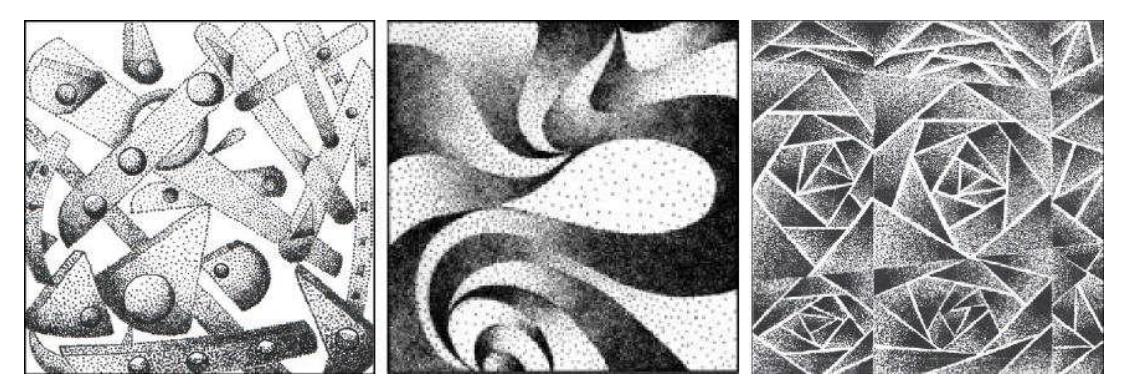

**Resim 1.14: Nokta ile serbest yüzey düzenlemeleri**

#### **Düzenleme yaparken kullanacağınız formları farklı büyüklüklerde kullanınız.**

**Formları yerleştirirken arka ve ön plan ilişkisine dikkat ediniz.( Formlar bir diğerinin arkasında veya önünde kullanabilirsiniz).**

**9.** Çizdiğiniz formlara bir yerden ışık geldiğini düşünerek nokta ile hacim etkisi veriniz.

**Hacim etkisi verirken gölgede kalan yerlerde noktayı sık kullanın, ışık alan yerlerde noktayı seyrek kullanınız.**

**Açıktan koyuya geçişlerde noktanın seyrekliğini kademeli olarak sıklaştırarak sağlayınız.**

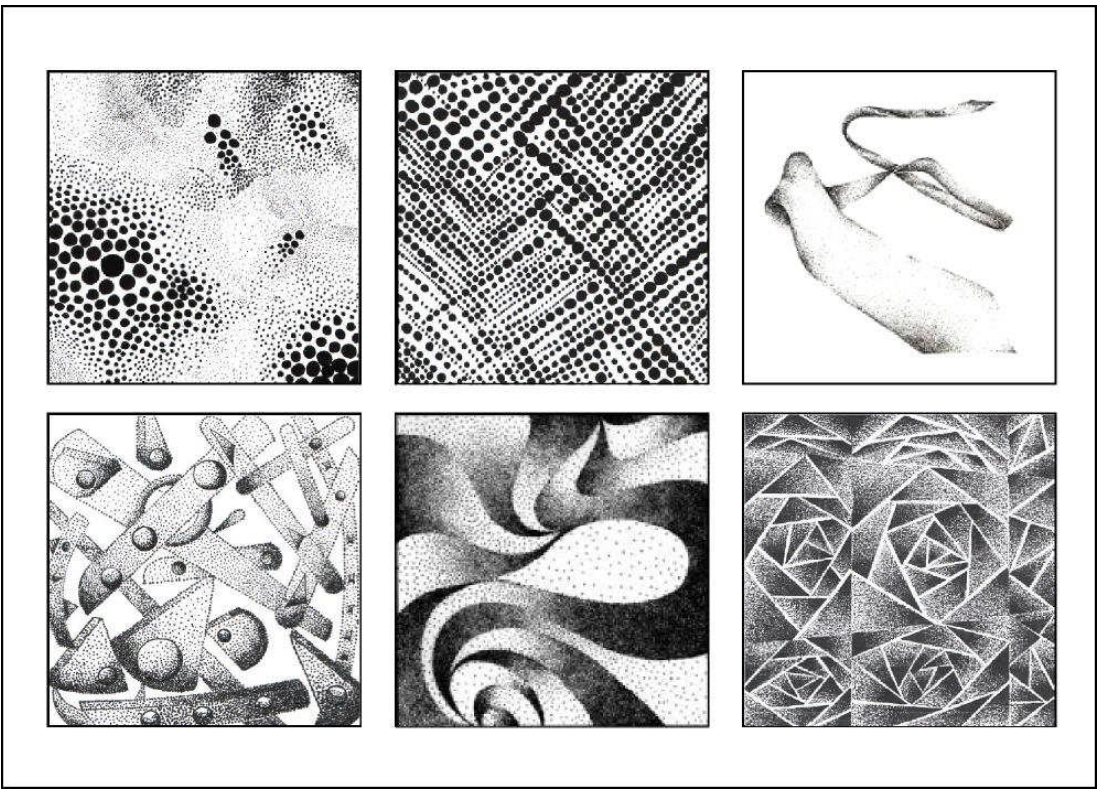

**Resim 1.15: Nokta ile serbest yüzey düzenlemeleri**

**10.** Nokta ile yapmış olduğunuz serbest düzenlemelerden başarılı oldunuz birini seçiniz. Sergilenmek üzere 25cmx35cm ölçüsündeki Bristol kağıdına 15x15 cm kare içine de tekrar özenle çalışınız.

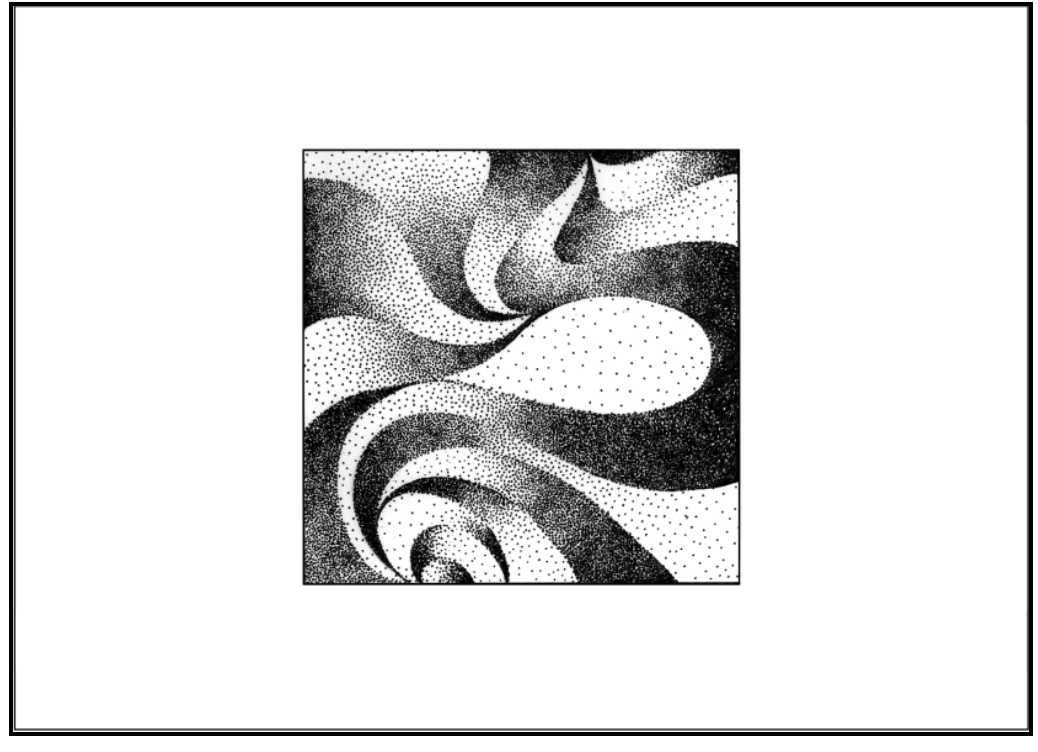

**Resim 1.16: Nokta ile serbest yüzey düzenlemesi**

## **ÖLÇME VE DEĞERLENDİRME**

Bu faaliyet sonunda kazandıklarınızı aşağıdaki soruları cevaplayarak ölçünüz.

### **ÖLÇME SORULARI**

Aşağıdaki soruların altında yer alan D ( doğru ) ve Y ( yanlış ) seçeneklerinden sadece birini işaretleyiniz

- **1.** ( ) Temel Sanat Eğitimi ile bireylerin yaratıcılıkları ve estetik duyarlılıkları gelişir.
- **2.** ( ) Noktalar yan yana gelerek çizgi oluştururlar.
- **3.** ( ) Yoğun noktalardan oluşan tasarımlar kişiye dinginlik hissi verir.
- **4.** ( ) Çok uzaktaki bir uçak nokta izlenimi verir.
- **5.** ( ) Nokta tek başına durgunluğu, ifade eder. Çoğaldıkça dinamizm, ritim ve kargaşaya dönüşür.
- **6.** ( ) Nokta tek kullanıldığında yüzey ve hacim etkisi gösterir.

#### Aşağıdaki verilen cümlelerde boş bırakılan yerlere doğru sözcüğü yazınız.

- **7.** Yüzeyde eşit aralılıklarla düzenlenen noktalar ……….. etkisi verir.
- **8.** Merkezden etrafa doğru yayılan noktalar ……… , merkeze doğru sıklaşan noktalar ………… etkisi verir.
- **9.** Yüzeyde sık ve seyrek nokta kümelenmeleri …………….. etkisi verir.
- **10.** Obje etütlerinde açıktan koyuya geçişlerde noktaların sıklığı ……… olarak artırılarak sağlanır.

### **DEĞERLENDİRME**

Cevaplarınızı cevap anahtarı ile karşılaştırınız. Doğru cevap sayınızı belirleyerek kendinizi değerlendiriniz. Yanlış cevapladığınız sorularla ilgili öğrenme faaliyetlerini tekrarlayınız.

## **UYGULAMALI TEST**

35x25 cm ölçüsündeki Bristol kağıdına 10cmx10cm ölçülerinde 6 tane kare çizin;ilk iki kare içine açık-koyu araştırması,üçüncü kare içine obje etüdü, diğer üç kare içine serbest yüzey düzenlemeleri yapınız. İçinden seçtiğiniz bir çalışmayı 35cmx 25cm ölçüsündeki Bristol kağıdına 15cm x 15cm ölçüsünde çalışınız. Bu çalışmanızı aşağıdaki ölçeğe göre değerlendiriniz.

Bu faaliyet kapsamında aşağıda listelenen davranışlardan kazandığınız becerileri evet ve hayır kutucuklarına X işareti koyarak kontrol ediniz.

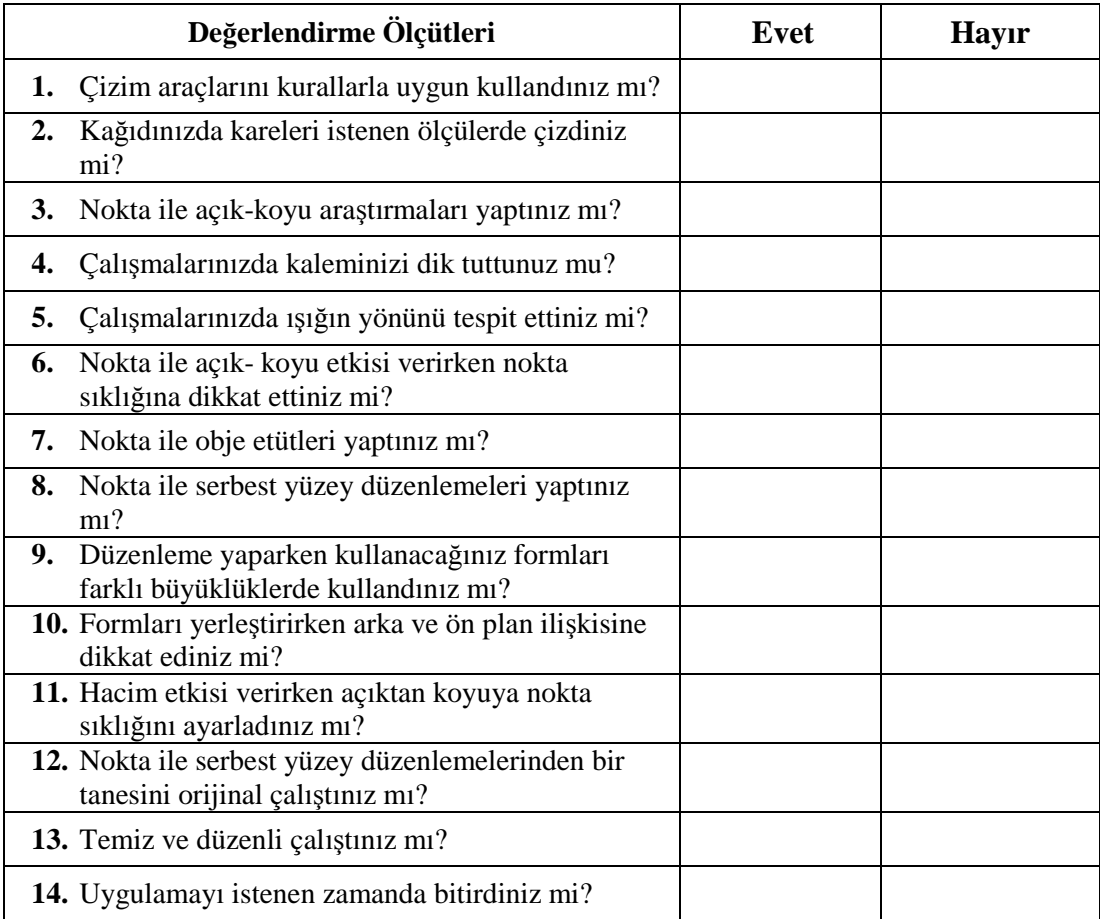

### **DEĞERLENDİRME**

Uygulama faaliyetinde kazandığınız davranışlarda işaretlediğiniz "EVET" ler kazandığınız becerileri ortaya koyuyor. "HAYIR" larınız için ilgili faaliyetleri tekrarlayınız

Tamamı EVET ise diğer öğrenme faaliyetine geçiniz.

# **ÖĞRENME FAALİYETİ–2**

# **AMAÇ**

Çizginin anlatım imkanlarını belirlenen ölçülerdeki yüzey içine uygulamasını yapabileceksiniz

# **ARAŞTIRMA**

- Doğal ve yapay çevrede çizgi etkilerini gözlemleyiniz ve gözlem sonuçlarını not ediniz.
- $\triangleright$  Çeşitli alanlarda çizginin kullanımını araştırınız (Karikatürde, mimaride, resimde, bilimsel alanda,grafik tasarımda…).
- $\triangleright$  Cizgi tekniğinde basılı ve görsel kaynaklardaki örnekleri arastırınız.

# **2. ÇİZGİ**

### **2.1. Tanımı**

Tek başına yüzey ve hacim etkisi göstermeyen, bulunduğu yere göre ince uzun ve belli yollar izleyen görsel tasarım elemanıdır.

Çizgiyi tanımlayacak olursak, bir noktanın verilen doğrultudaki uzantısı çizgidir. Genişliği ve uzunluğuna oranla kalınlığı çok azdır.

## **2.2. Çizginin Plastik Sanatlardaki Önemi**

Konuşarak ifadede zorlandığımız zaman düşündüklerimizi bazen çizerek anlatma yoluna gideriz.

Çizgi sanatçının duygusunun karmaşık bir anlatım aracıdır ya da bir sadeleştirme duygusudur. Sanatçı çoğunlukla belli amaçlar için onu kullanır. Objelerin etrafı çizgi ile çizilmemiş olmasına karşın, biz objeyi kağıt üzerinde ifade ederken ilk olarak yaptığımız objenin dış hattını çizgi ile çizmektir.

Tasarımlarımızda kullandığımız çizgi niteliği; çizginin farklı kalınlıklarda ve ton değerleriyle kullanılması çalışmaya hareket ve dinamizm katar.

Çizgi tek başına kullanıldığında hacim etkisi vermez, bu sebepten dolayı tek boyutlu eleman olarak kabul edilse de tasarımda "Çizgi etkisi yapan her görüntü çizgidir." görüldüğü gibi plastik sanat olgusunun yine ilk ve hemen her aşamasında kullanılan önemli bir unsurdur.

## **2.3. Çizgi Çeşitleri**

### **2.3.1. Düz Çizgi**

Düz çizgiler hangi konumda kullanılırlarsa kullanılsınlar daima hareketsiz çizgilerdir. Göz hiçbir kırılmaya, dalgalanmaya, iniş çıkışa katılmadığı için durgunluk hissi uyandırır. Yatay çizgiler genişlik, dikey çizgiler yükseklik etkisi verir.

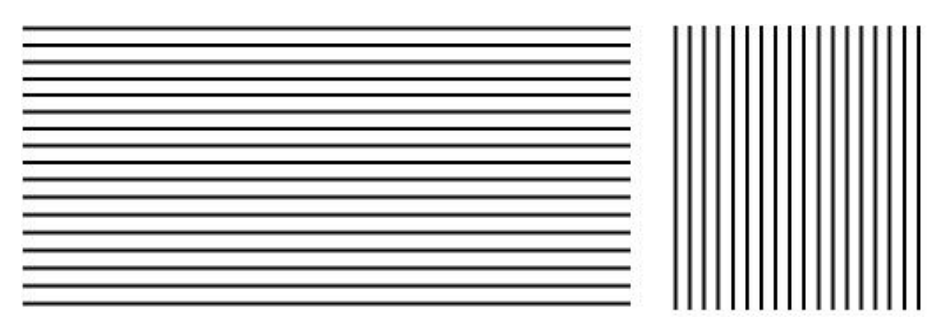

**Resim 2.1: Düz çizgiler**

### **2.3.2. Eğri Çizgi**

Eğri çizgiler her zaman hareketli çizgilerdir. Göz daima çizgiyi takip ettiği için sürekli çizginin hareketi yönünde bir dinamizm hissi uyandırır. Çizginin eğikliği arttıkça hareket duygusu buna paralel olarak artar.

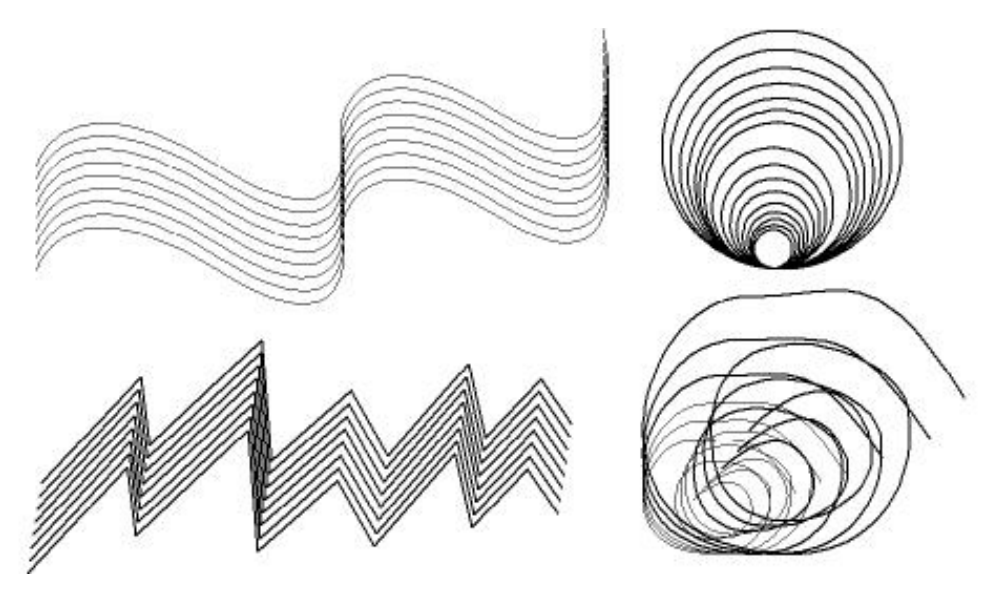

**Resim 2.2: Eğri çizgiler**

## **2.4. Çizginin Psikolojik ve Karakteristik Etkileri**

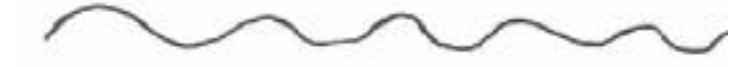

Aynı kalınlıkta ve sade bir çizgide özel bir duygululuk hali vardır.

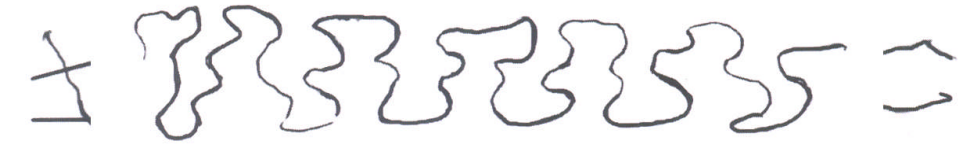

 Yukarıdaki çizgi ile kıyaslanırsa bu çizgi daha canlı ve hareketlidir. Çünkü daha çekici kavisleri vardır.

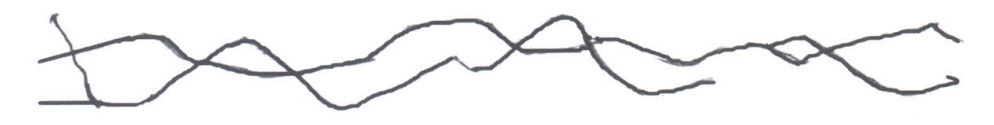

 Kalemin kağıda yaptığı farklı basınç, ölçülü, kontrollü, bir yaşantı ve canlılığı simgeliyor.

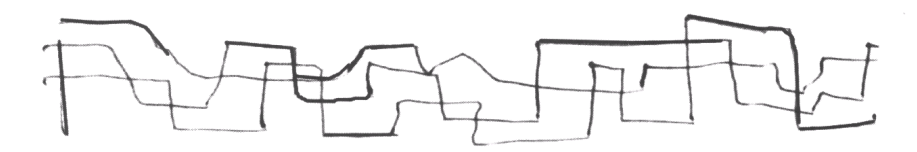

 Beraber hareket eden çizgiler aynı süreç içinde, birbiri ile kesişerek hareket ediyorlar. Bu durum onların canlılığını kısmen azaltıyor gibi gösteriyor. Bu nedenle çok fazla canlılık yok.

Burada çizgi sistemi titreşerek belli bir yönde ilerliyor.

 Kuvvetli bir yön gösterir. Duygululuk hakim. Çok sesli müziğin kulağa hoş gelmesi gibi göze hoş gelir.

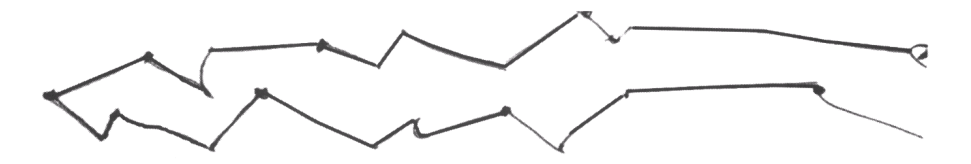

 Duran, hareket eden, sertlik, yarı sertlik ve yarı hareketlilik duygusunu yansıtıyor.

# **2.5. Çizgi ile Yapılmış Örnek Çalışmalar**

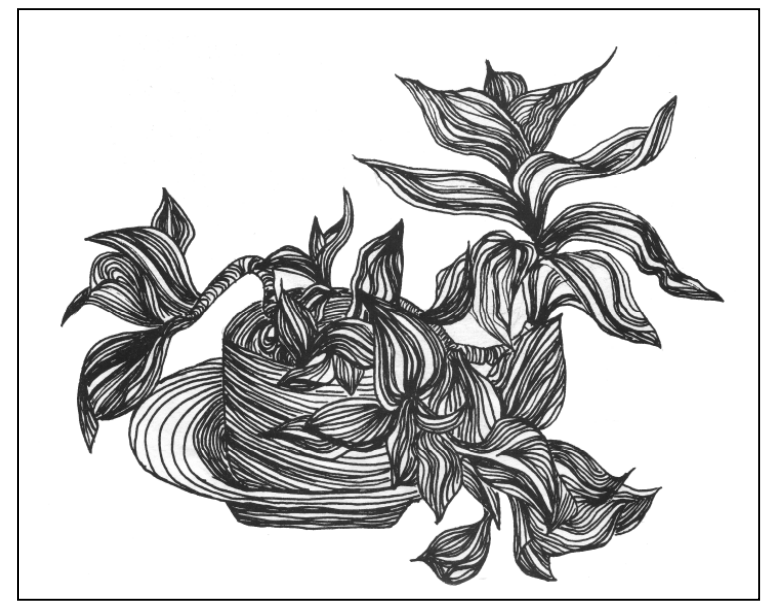

**Resim 2.3: Devamlı çizgilerle obje etüdü**

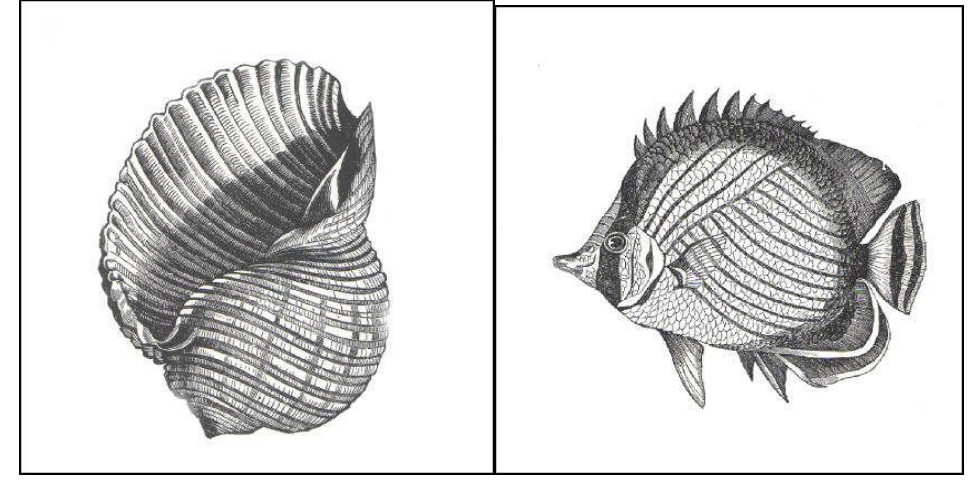

**Resim 2.4: Çizgilerle obje etüdü**

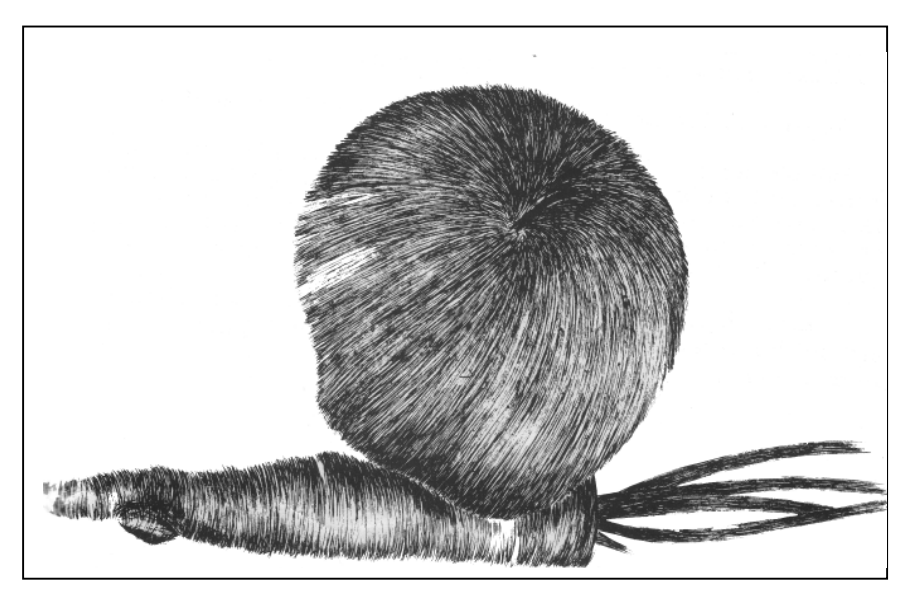

**Resim 2.5: Kırık çizgilerle obje etüdü**

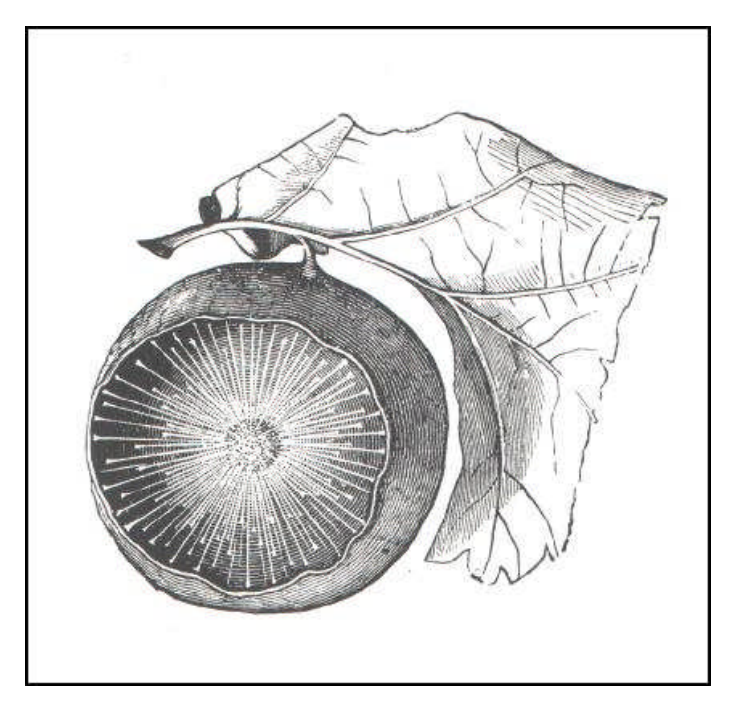

**Resim 2.6: Çizgi ile obje etüdü**

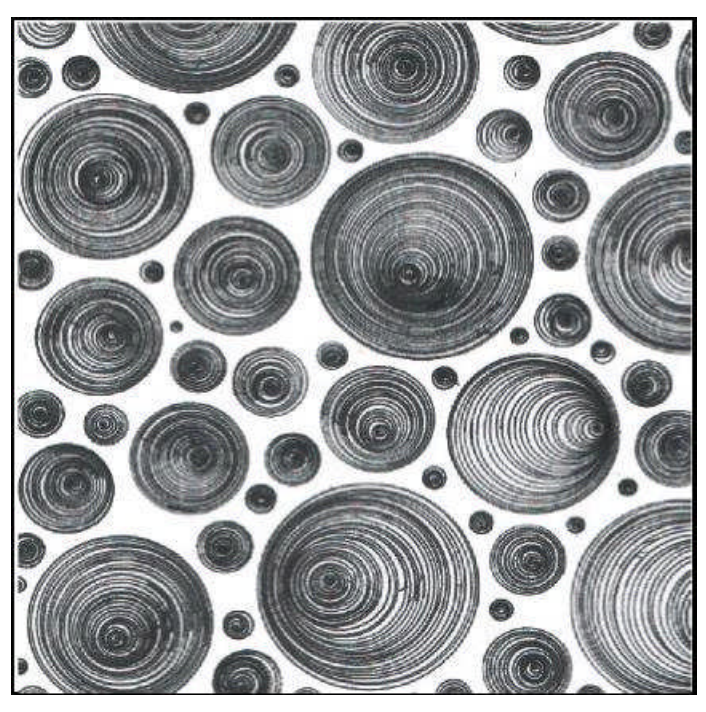

**Resim 2.7: Devamlı çizgiler ile yüzey düzenlemesi**

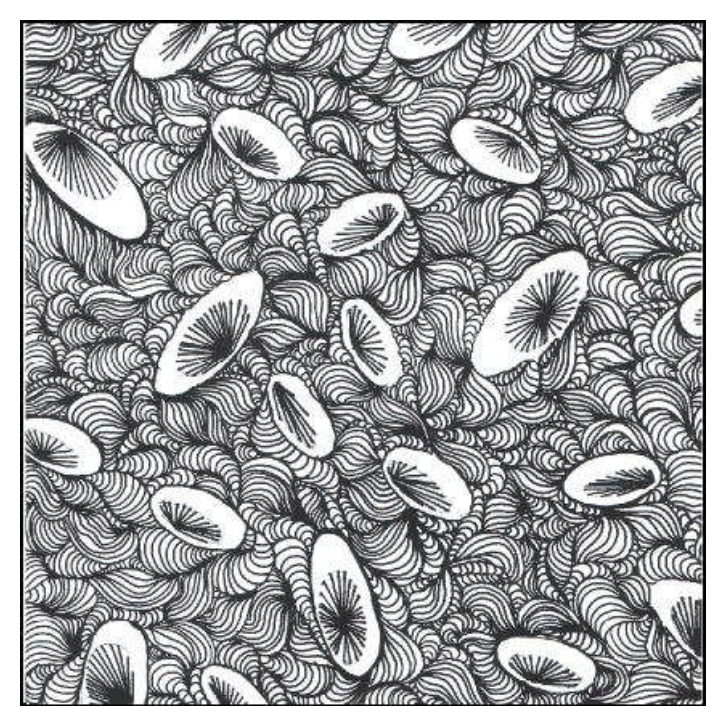

**Resim 2.8: Devamlı ve kırık çizgiler ile yüzey düzenlemesi**

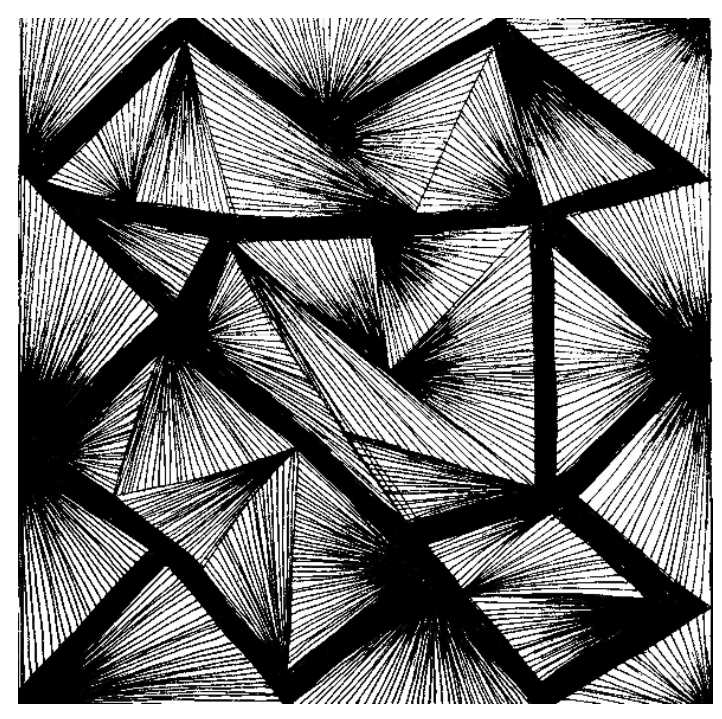

**Resim 2.9:Düz çizgiler ile yüzey düzenlemesi**

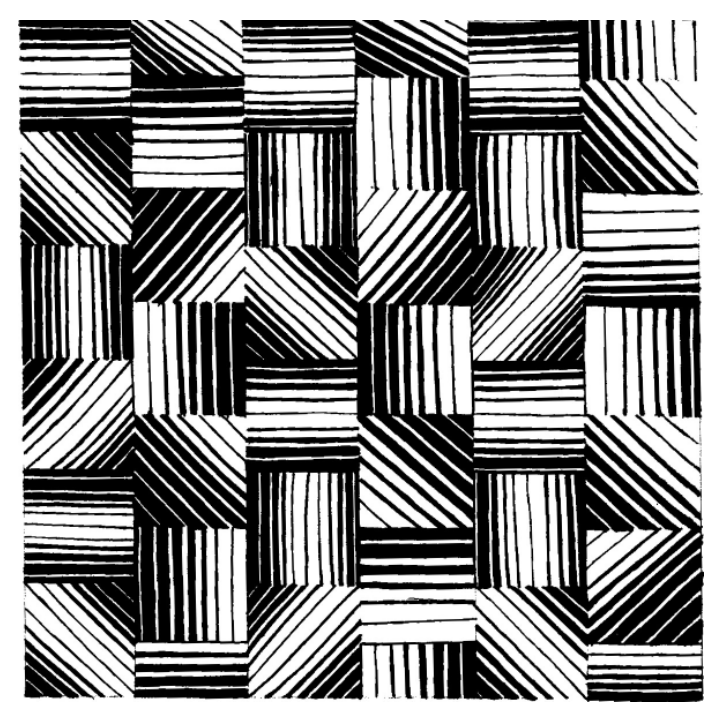

**Resim 2.10: Düz çizgiler ile yüzey düzenlemesi**

# **UYGULAMA FAALİYETİ**

Aşağıdaki işlemleri tamamladığınızda çizgi ile obje etüdü ve yüzey düzenlemeleri yapabileceksiniz.

#### **Kullanılacak malzemeler**

- → Resim kâğıdı<br>→ Kurşun kalem
- $\triangleright$  Kurşun kalem<br> $\triangleright$  Silgi
- > Silgi<br>> Cetve
- **Cetvel**
- İğne uçlu pilot kalem veya rapido, farklı kalınlıkta gazlı kalemler.

#### **Atölye önlüğünüzü giymeyi unutmayınız.**

**1.** 35 x 25 cm Bristol resim kâğıdına, Örnek 1.1'deki ölçülere göre 6 tane 10x10 cm ölçülerinde kareler çiziniz.

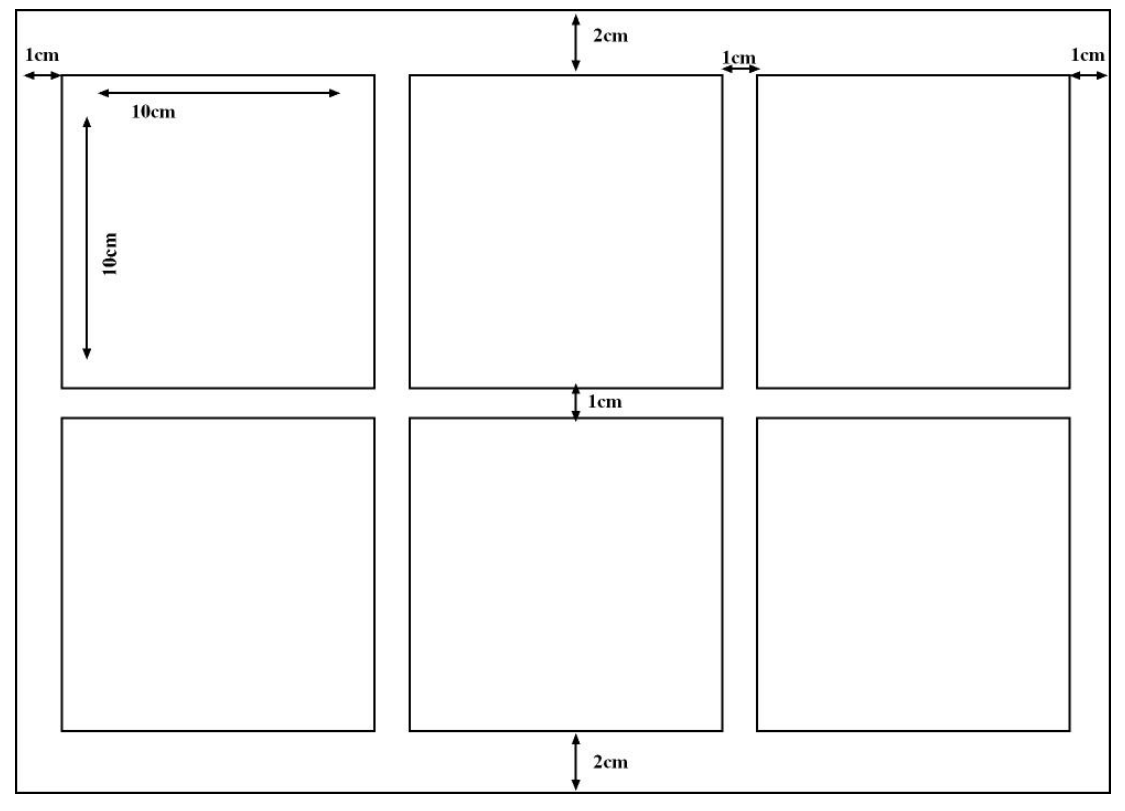

**Şekil 2.11: Kağıt düzeni**

**2.** İlk iki kare içine kırık ve devamlı çizgilerle obje etüdü yapmak için objenizi beyaz zemin üzerine yerleştiriniz.

- **3.** Objeyi çok iyi gözlemleyerek kurşun kalemle çok hafif çizgi değerleriyle (fazla bastırmadan) objenin genel hatlarını çiziniz.
- **4.** Işığın objeye geliş yönünü tespit ediniz.
- **5.** Işığın obje üzerinde değerlerini (açık, orta ve koyu ton değerleri) kurşun kalemle hafif çizgilerle belirtiniz.
- **6.** Gölgede kalan kısımlarda çizginizi sık, ışık alan kısımlarda çizgi aralığını açarak kullanınız.

**Çizgiler sık kullanıldıklarında yüzeyde koyu etkisi, seyrek kullanıldıklarında yüzeyde açık etkisi verir.**

**Açıktan koyuya geçişlerde çizginin seyrekliğini kademeli olarak sıklaştırarak sağlayınız.**

**Çizgilerinizi objenin formuna uygun olarak kullanınız.**

**Çalışmalarınıza uygun olarak bazı bölgelerde farklı çizgi kalınlıkları kullanabilirsiniz.**

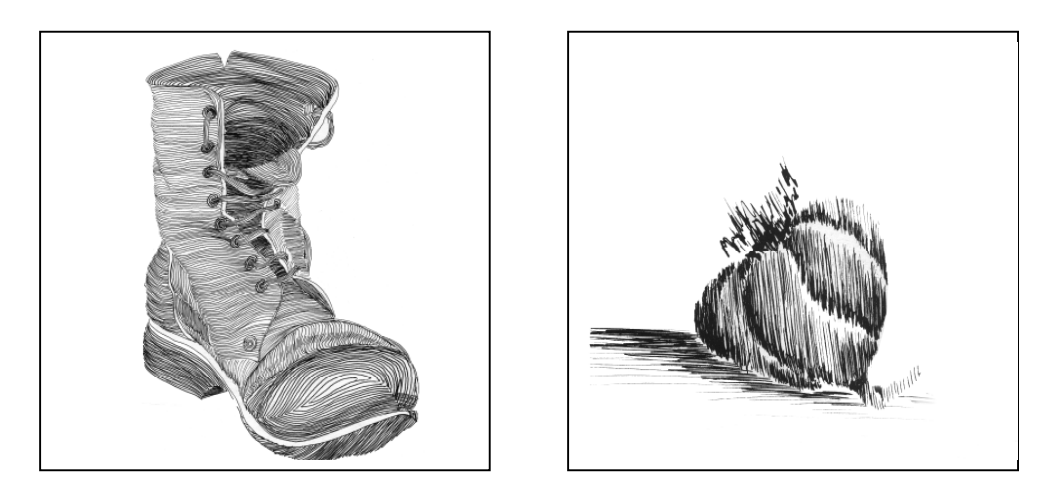

**Resim 2.12: Devamlı ve kırık çizgiler ile obje etütleri**

- **7.** Üçüncü kare içine devamlı çizgilerle yüzey düzenlemesi için kurşun kalem ile araştırmanızı yapınız.
- **8.** Hazırladığınız tasarımda ışık alanlarını ve buna bağlı olarak çizgilerinizin yönünü tespit ediniz.
- **9.** Koyu bölgelerde çizgi aralığını daraltınız, açık bölgelerde çizgi aralığını seyreltiniz.
- **10.** Dördüncü kare içine düz çizgilerle yüzey düzenlemesi için kurşun kalemle araştırmalar yapınız.
- **11**. Hazırladığınız tasarımda ışık alanlarını ve buna bağlı olarak çizgilerinizin yönünü tespit ediniz.
- **12.** Koyu bölgelerde çizgi aralığını daraltınız, açık bölgelerde çizgi aralığını seyreltiniz.

**Çizgilerinizin düz olması gereken durumlarda cetvel kullanabilirsiniz.**

**Çalışmalarınıza uygun olarak bazı bölgelerde farklı çizgi kalınlıkları kullanabilirsiniz.**

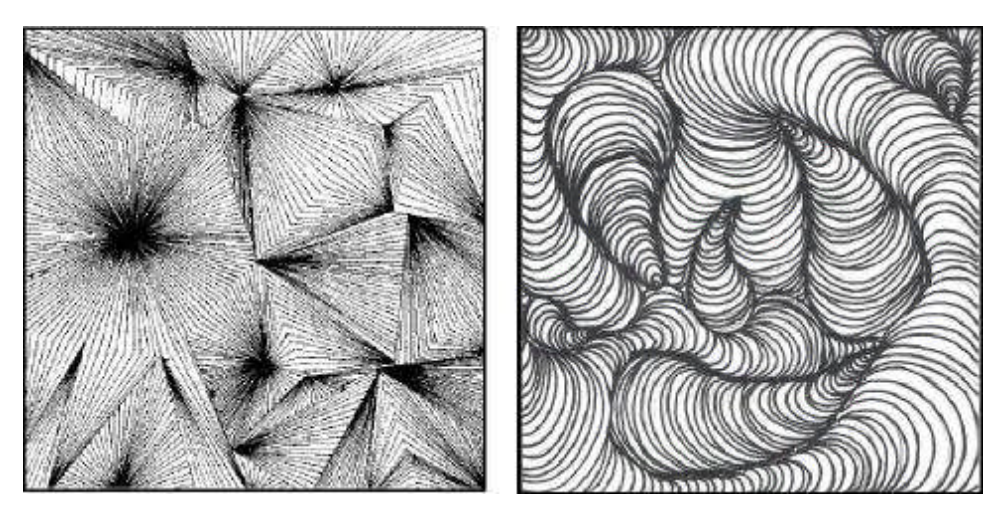

**Resim 2.13: Düz ve devamlı çizgiler ile yüzey düzenlemesi**

- **13.** Son iki kare çizgi ile serbest yüzey düzenlemesi için kurşun kalemle araştırmalar yapınız.
- **14.** Hazırladığınız tasarımda ışık alanlarını ve buna bağlı olarak çizgilerinizin yönünü tespit ediniz.

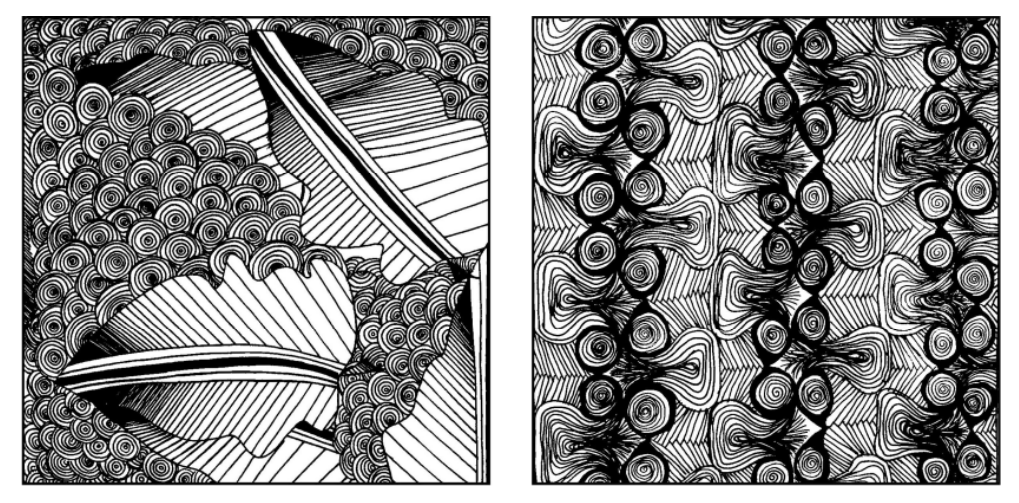

**Resim 2.14: Çizgiler ile serbest yüzey düzenlemeleri**

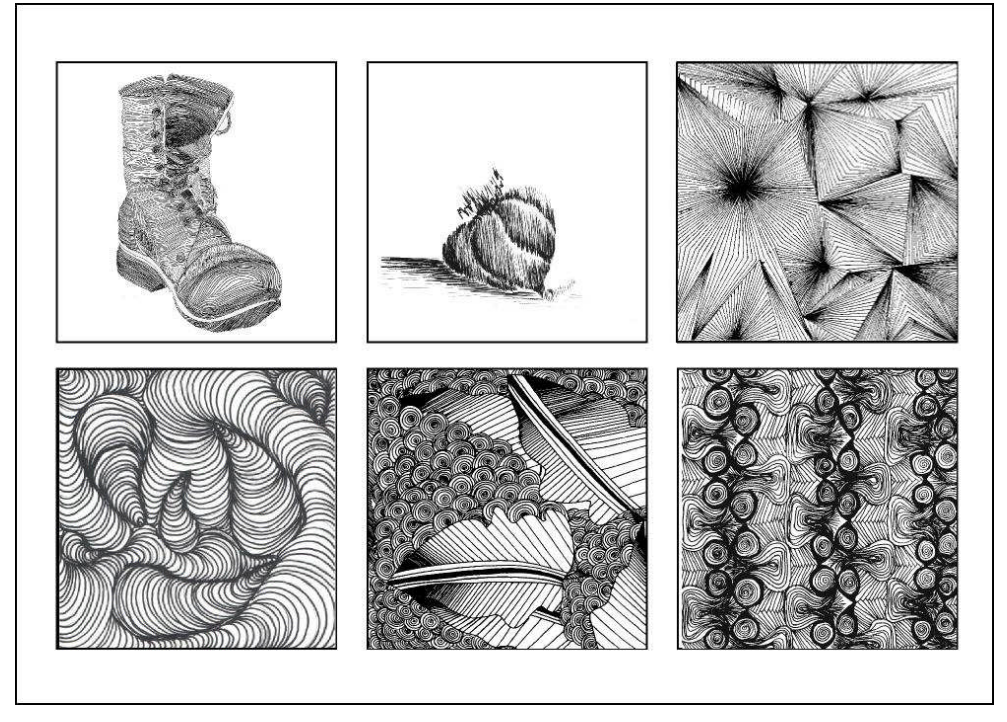

**Resim 2.15: Çizgi ile obje etütleri ve yüzey düzenlemeleri**

**15.** Çizgi ile yapmış olduğunuz serbest düzenlemelerden başarılı oldunuz birini seçiniz. Sergilenmek üzere 25cmx35cm ölçüsündeki Bristol kağıdına 15x15 cm kare içine de tekrar özenle çalışınız.

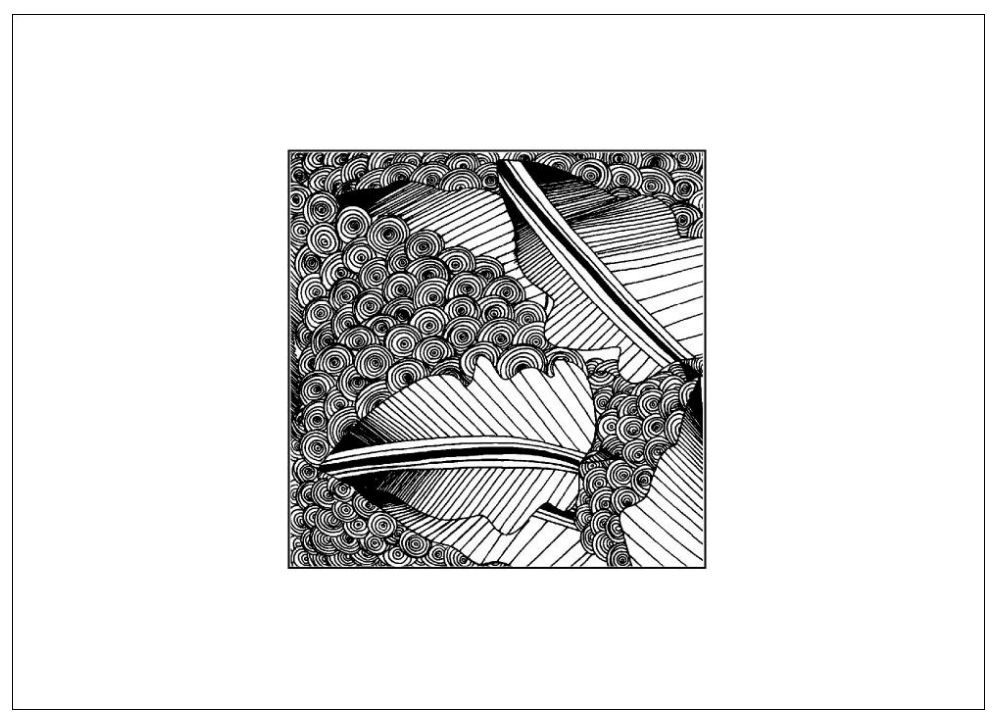

**Resim 2.16: Çizgi ile yüzey düzenlemesi (orijinal çalışma)**

**Uygulama sırasında bir sorunla karşılaşırsanız öğretmeninizden yardım alınız.**

# **ÖLÇME VE DEĞERLENDİRME**

### **Aşağıdaki cümlelerin başında boş bırakılan parantezlere, cümlelerde verilen bilgiler doğru ise D, yanlış ise Y yazınız.**

- **1.** ( ) Yoğun çizgilerden oluşan tasarımlar kişiye dinginlik hissi verir.
- **2.** ( ) Çok uzaktaki cisimler çizgi izlenimi verir.
- **3.** ( ) Çizgi tek başına durgunluğu, ifade eder. Çoğaldıkça dinamizm, ritm ve kargaşaya dönüşür.
- **4.** ( ) Çizgi tek kullanıldığında yüzey ve hacim etkisi gösterir.

**5.** ( ) Çalışmalarda çizginin açık ve koyu etkisi çizginin sık ve seyrek kullanımı ile ilgilidir.

**6.** ( ) Çizgi kesik ve kırık çizgi olmak üzere iki çeşittir.

#### **Aşağıda çoktan seçmeli sorularda boş bırakılan yerlere soruların altındaki seçeneklerden doğru olanını seçiniz**.

- **7.** Bir odanın duvarlarını çevreleyen bordür ………. etkisi verir.
	- A) Genişlik
	- B) Yükseklik
	- C) Kalınlık
	- D) Daralma
- **8.** Virajlı yollar …………. çizgisine örnek gösterilebilir.
	- A) Kesik çizgi
	- B) Eğri çizgi
	- C) Düz çizgi
	- D) Yatay çizgi

**9.** Gizgi örneği ……….. etkisi uyandırır.<br>A) Durgunluk

- A) Durgunluk
- B) Sadelik
- C) Canlılık
- D) Sertlik
- **10.** Çalışmalarda farklı çizgi kalınlıklarının kullanılması çalışmaya …… katar
	- A) Sadelik
	- B) Durgunluk
	- C) Hareketlilik
	- D) Kalınlık

## **DEĞERLENDİRME**

Cevaplarınızı cevap anahtarı ile karşılaştırınız. Doğru cevap sayınızı belirleyerek kendinizi değerlendiriniz. Yanlış cevapladığınız sorularla ilgili öğrenme faaliyetlerini tekrarlayınız.

## **UYGULAMALI TEST**

35cmx 25cm ölçüsündeki resim kağıdına 10cm x10cm ölçülerinde altı tane kare çiziniz. İlk iki kare içine kırık ve devamlı çizgilerle obje etütleri, üçüncü ve dördüncü kare içine devamlı ve düz çizgilerle yüzey düzenlemesi son iki kare içine serbest yüzey düzenlemeleri, bu çalışmaların içinden seçtiğiniz bir tanesini 25cm x 35cm ölçüsündeki resim kağıdına 15cm x15cm kare içine orijinalini çalışınız Bu çalışmanızı aşağıdaki değerlendirme ölçeğine göre değerlendiriniz.

Bu faaliyet kapsamında aşağıda listelenen davranışlardan kazandığınız becerileri evet ve hayır kutucuklarına X işareti koyarak kontrol ediniz.

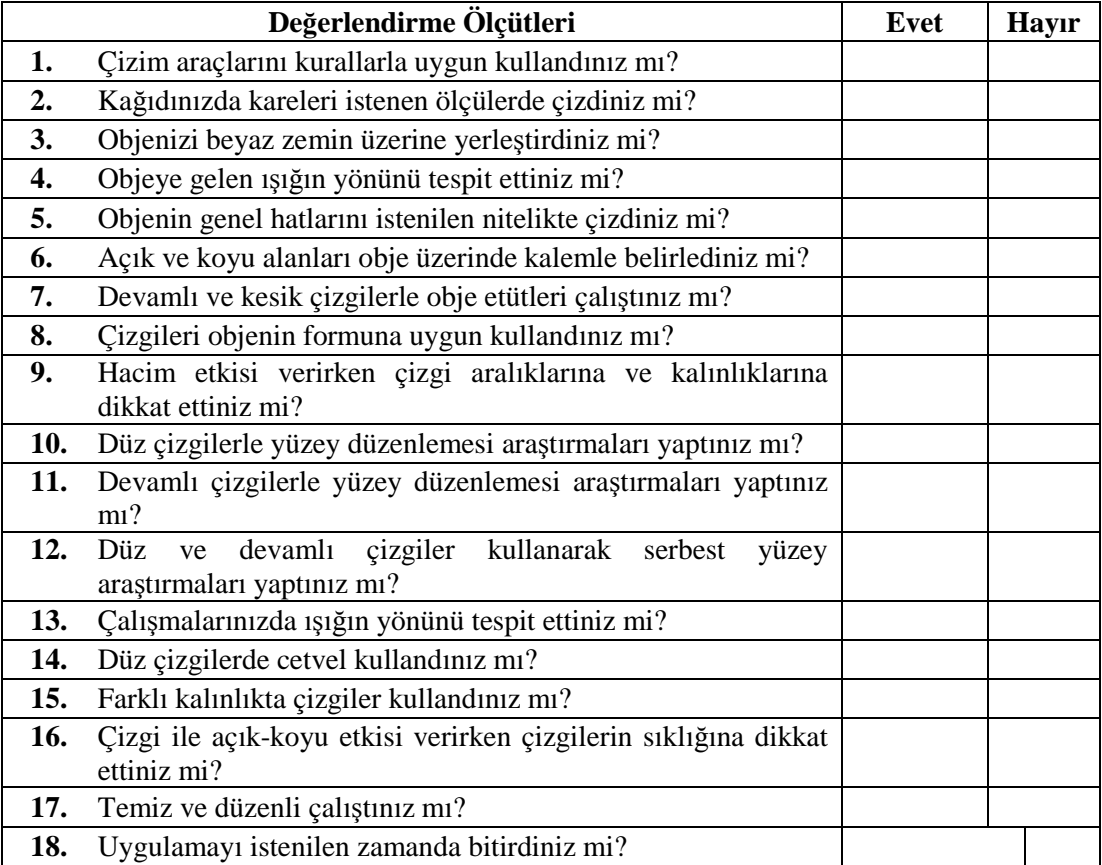

### **DEĞERLENDİRME**

Uygulama faaliyetinde kazandığınız davranışlarda işaretlediğiniz "EVET" ler kazandığınız becerileri ortaya koyuyor. "HAYIR" larınız için ilgili faaliyetleri tekrarlayınız.

Tamamı "EVET" ise diğer öğrenme faaliyetine geçiniz.

# **ÖĞRENME FAALİYETİ–3**

# **AMAÇ**

**AA**

Nokta ve çizginin anlatım imkanlarını belirlenen ölçülerdeki yüzey içine uygulamasını yapabileceksiniz.

# **ARAŞTIRMA**

Nokta ve çizgi tekniğinde basılı ve görsel kaynaklardaki örnekleri araştırınız.

# **3. NOKTA – ÇİZGİ**

Tasarım öğelerinden nokta ve çizginin yüzey içinde birlikte kullanım olanakları ile ilgili örnek çalışmaları dikkatlice incelemeniz tavsiye edilir.

- Nokta ve çizginin birlikte aynı çalışmada kullanılmasında birinin diğerine göre yoğun kullanımında hangi öğenin ön plana çıktığına dikkat ediniz.
- Çizgi ile yuvarlak biçim oluştuğunda noktayı çağrıştırdığını gözlemleyiniz.
- $\triangleright$  Nokta ve çizginin birlikte kullanımında koyu bölgelerde her ikisinin aralıklarında kademeli olarak sıklaşma sağlandığına dikkat ediniz.

# **3.1 Nokta-Çizgi ile Yapılmış Örnek Çalışmalar**

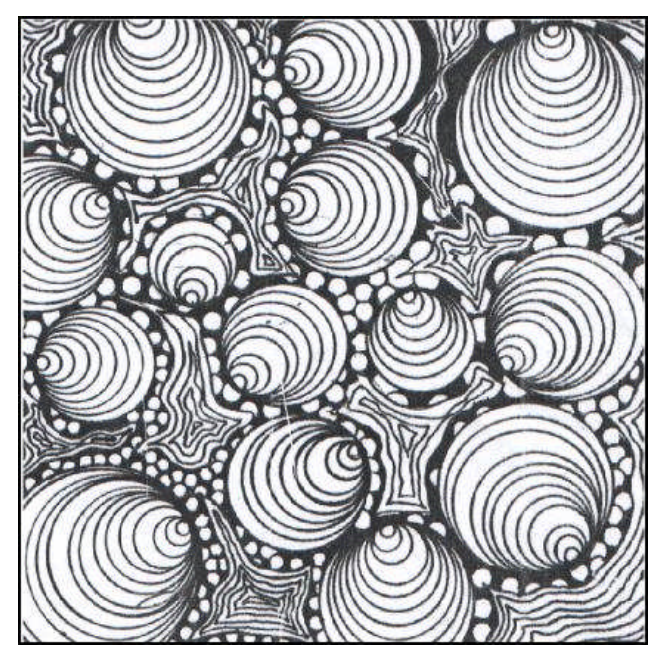

**Resim 3.1: Nokta-çizgi ile yüzey düzenlemesi**

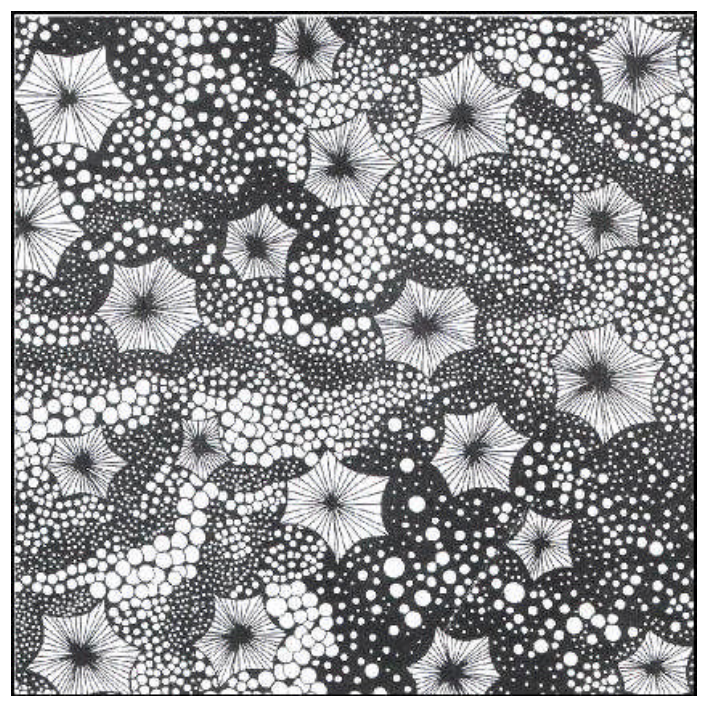

**Resim 3.2: Nokta-çizgi ile yüzey düzenlemesi**

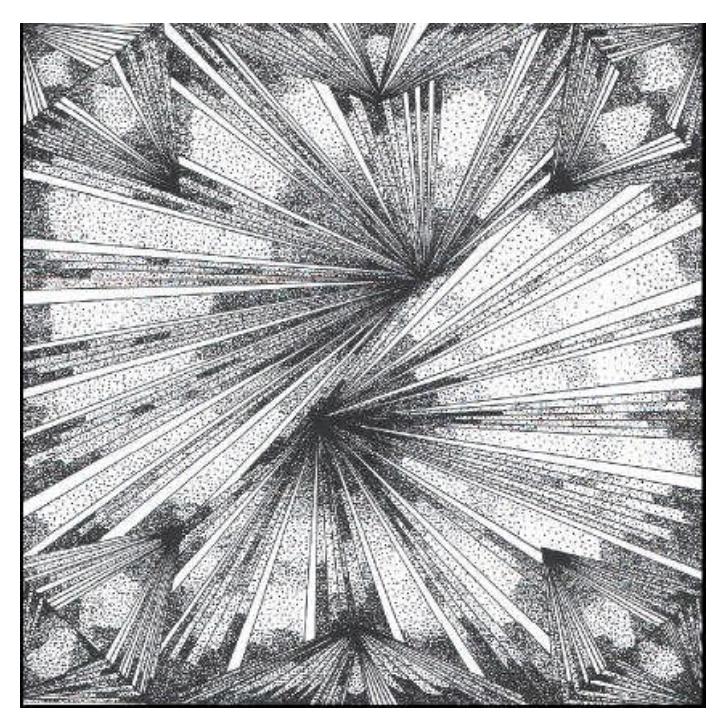

**Resim 3.3: Nokta-çizgi ile yüzey düzenlemesi**

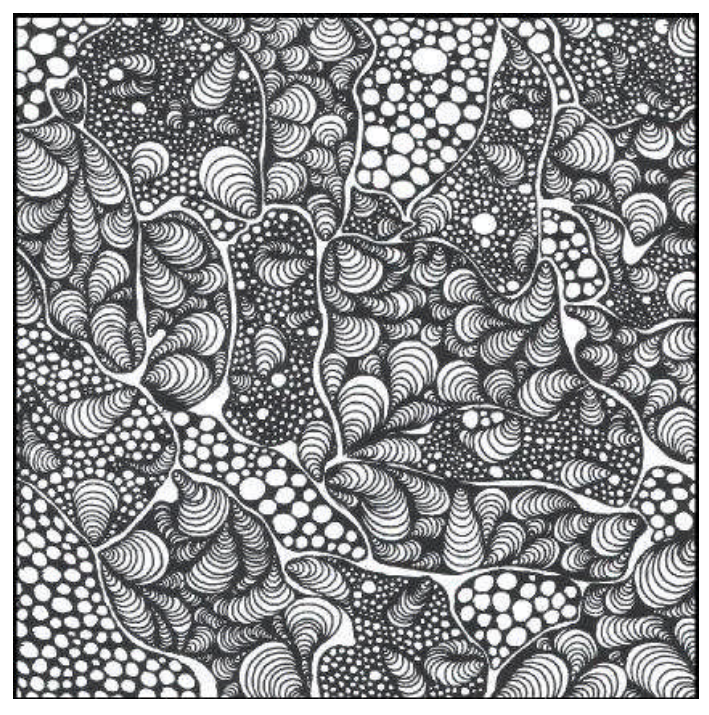

**Resim 3. 4: Nokta-çizgi ile yüzey düzenlemesi**

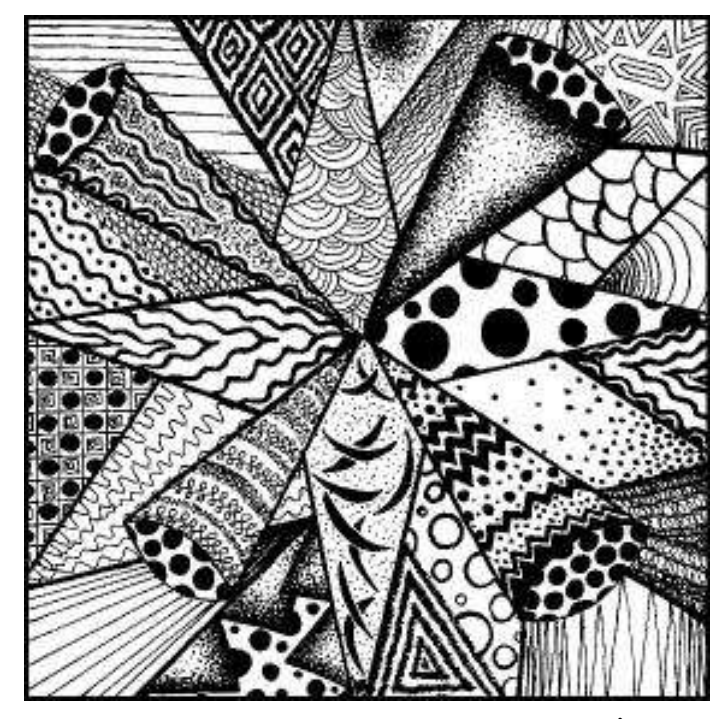

**Resim 3. 5: Nokta-çizgi ile yüzey düzenlemesİ**

# **UYGULAMA FAALİYETİ**

Aşağıdaki işlemleri tamamladığınızda nokta-çizgiyi birlikte kullanarak serbest yüzey düzenlemeleri yapabileceksiniz.

#### **Kullanılacak malzemeler**

- 
- → Resim kâğıdı<br>→ Kurşun kalem → Kurşun kalem<br>
→ Silgi<br>
→ Cetvel
- Silgi
- Cetvel
- $\triangleright$  İğne uçlu pilot kalem veya rapido, farklı kalınlıkta gazlı kalemler

#### **Atölye önlüğünüzü giymeyi unutmayınız**.

**1.** 35 x 25 cm Bristol resim kâğıdına, örnek Şekil 3,6'deki ölçülere göre 3 tane 10x10 cm ölçülerinde kareler çiziniz.

#### **Çiziminizi cetvel ile yapınız.**

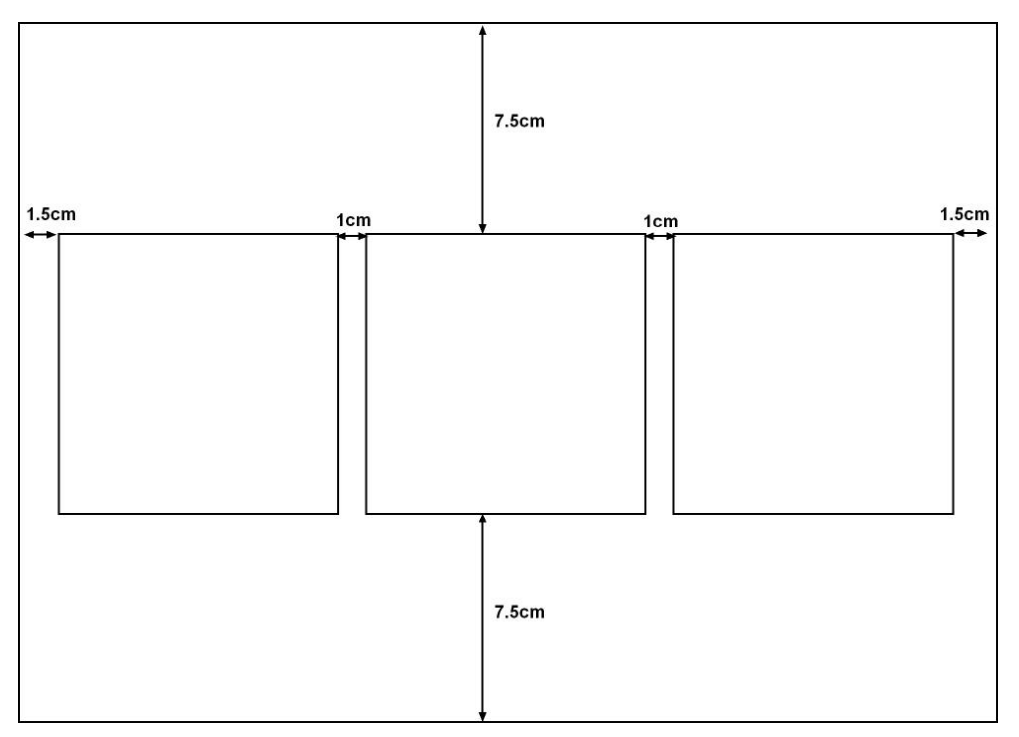

#### **Şekil 3.6 :Kağıt düzeni**

- **2.** Kareler içine kurşun kalemle araştırmalarınızı çiziniz.
- **3.** Çalışmalarınızda nokta ve çizgi alanlarını tespit ediniz.

**Çalışmanızda ışığın yönünü tespit ediniz.**

**Nokta- çizgiyi farklı kalınlıklarda kullanabilirsiniz.**

**Nokta çalışırken kaleminizi dik tutmaya özen gösteriniz yan tuttuğunuzda nokta çizgiye dönüşecektir.**

**4.** Koyu bölgelerde nokta-çizgiyi sık, açık bölgelerde seyrek kullanınız.

**Çalışmanızda hacim etkisi veren formlardan faydalanabilirsiniz.**

**Hacim etkisi verirken nokta ve çizginin aralıklarını kademeli olarak sıklaştırınız**

**Çalışmanızda düz çizgiler için cetvel kullanınız.**

**Farklı kalınlıkta çizgi ve farklı büyüklükte nokta kullanabilirsiz.**

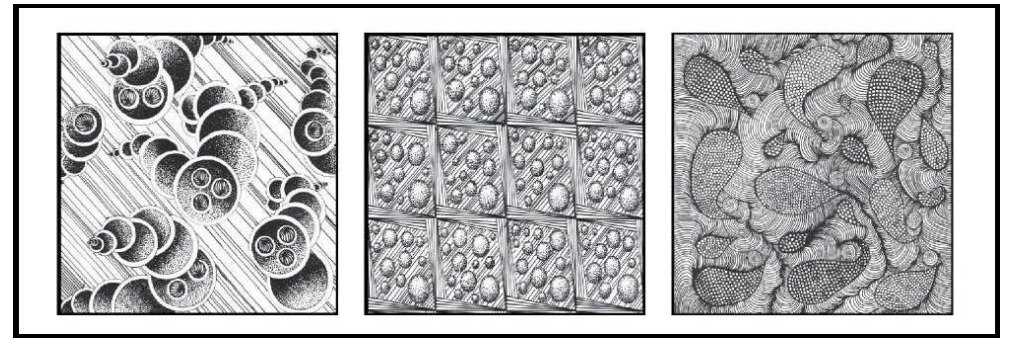

**Resim 3.7: Nokta-çizgi ile yüzey düzenlemesi**

**5.** Nokta-çizgi ile yapmış olduğunuz serbest düzenlemelerden başarılı oldunuz bir tanesini seçiniz. Sergilenmek üzere 25cmx35cm ölçüsündeki Bristol kağıdına 15x15 cm kare içine de tekrar özenle çalışınız.

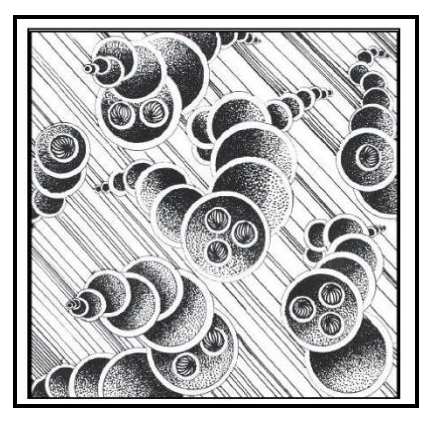

**Resim 3.8: Nokta-çizgi ile yüzey düzenlemesi (orijinal çalışma)**

**Uygulama sırasında bir sorunla karşılaşırsanız öğretmeninizden yardım alınız.**

## **UYGULAMALI TEST**

Nokta-çizgiyi birlikte kullanarak serbest yüzey düzenlemeleri yapınız ve çalışmanızı aşağıdaki değerlendirme ölçeğine göre değerlendiriniz.

Bu faaliyet kapsamında aşağıda listelenen davranışlardan kazandığınız becerileri evet ve hayır kutucuklarına X işareti koyarak kontrol ediniz.

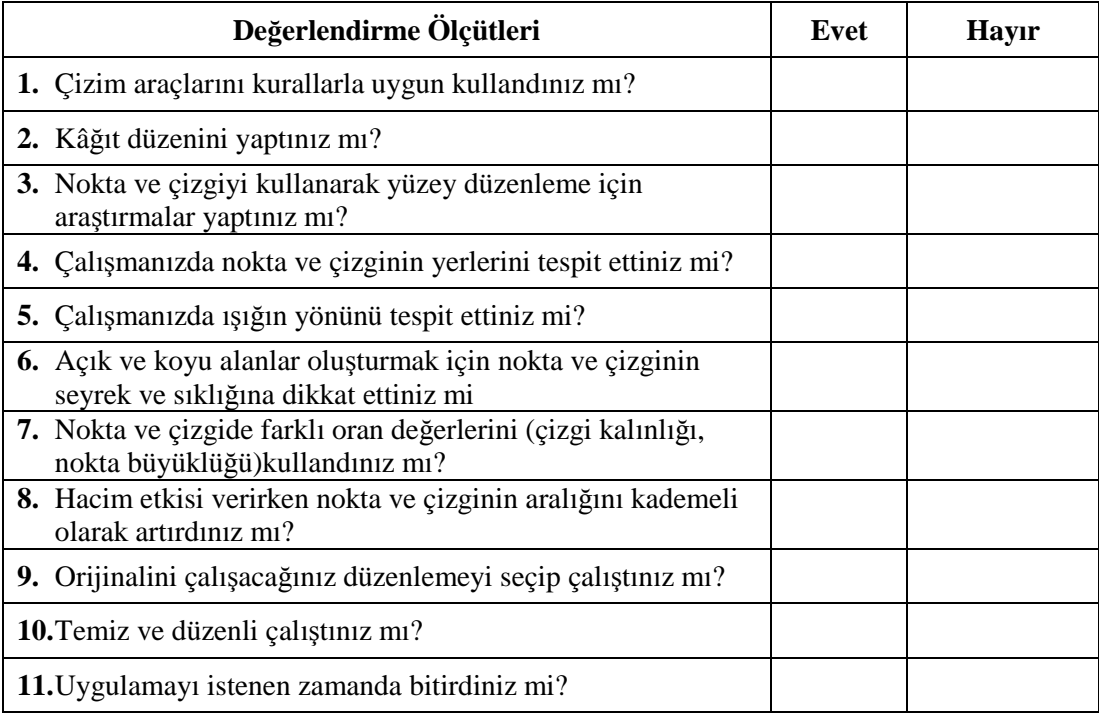

## **DEĞERLENDİRME**

Uygulama faaliyetinde kazandığınız davranışlarda işaretlediğiniz "EVET" ler kazandığınız becerileri ortaya koyuyor. "HAYIR" larınız için ilgili faaliyetleri tekrarlayınız

Tamamı "EVET" ise Modül Değerlendirme faaliyetine geçebilirsiniz.

# **MODÜL DEĞERLENDİRME**

Modül sonunda kazandığınız yeterliği Nokta – çizgiyi birlikte kullanarak hacimli yüzey düzenlemesi yapınız ve çalışmanızı aşağıdaki değerlendirme kriterlerine göre değerlendiriniz.

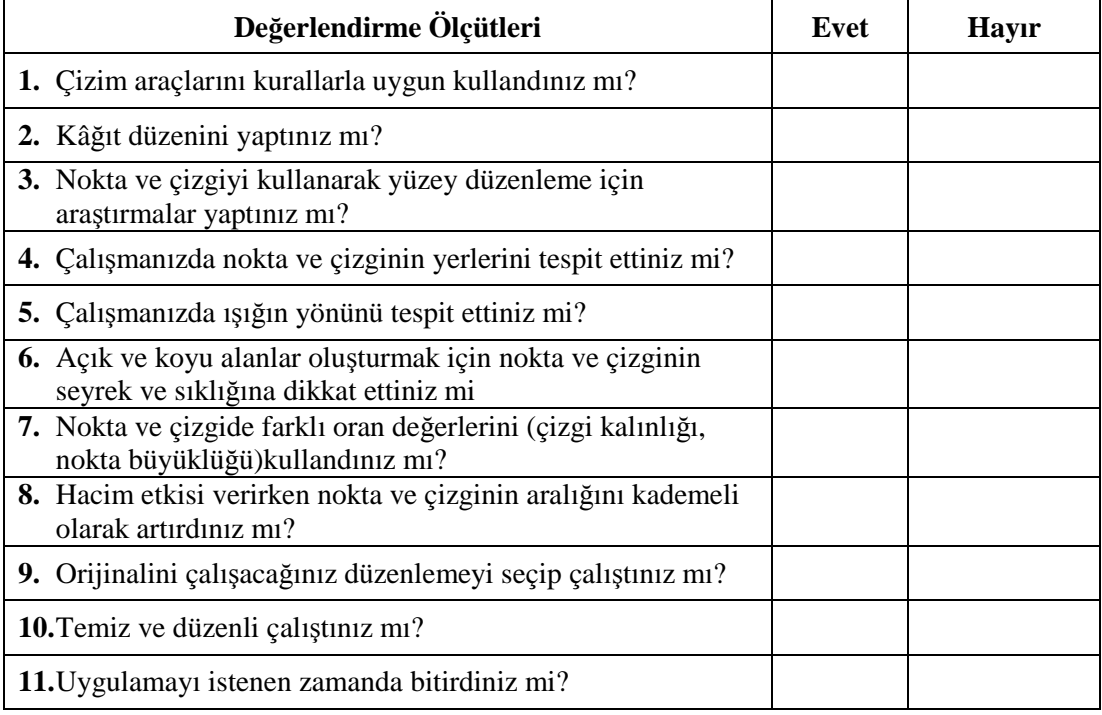

## **DEĞERLENDİRME**

Uygulama faaliyetinde kazandığınız davranışlarda işaretlediğiniz "EVET" ler kazandığınız becerileri ortaya koyuyor. "HAYIR" larınız için ilgili faaliyetleri tekrarlayınız.

Tamamı "EVET" ise diğer modüle geçebilirsiniz

# **CEVAP ANAHTARLARI**

## **ÖĞRENME FAALİYETİ-1'İN CEVAP ANAHTARI**

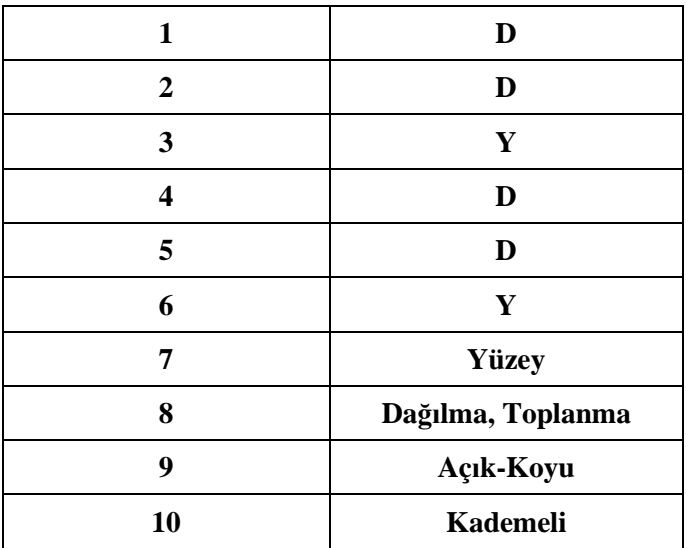

## **ÖĞRENME FAALİYETİ-2'NİN CEVAP ANAHTARI**

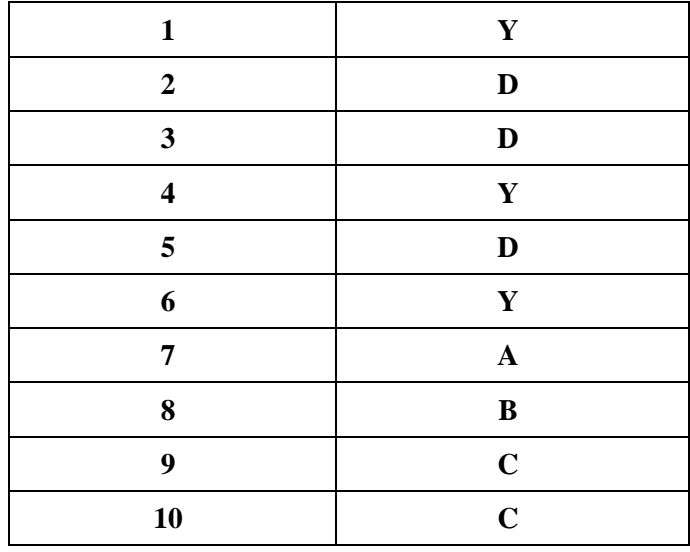

# **KAYNAKÇA**

- ALPASLAN Aker Sabiha, **Tasarım Mesleki Resim**, Yapa Yayınları,1981
- ASLAN ODABAŞI Hatice, **Grafik'te Temel Tasarım**, Cem Ofset, Ankara.
- BERK Nurullah, **Resim Bilgisi**, Varlık Yayınevi, 1972
- DEMİR Apdullah, **Temel Plastik Sanatlar Eğitimi**, Anadolu Üniversitesi Açık Öğretim Fakültesi.
- GÖKAYDIN Nevide, **Temel Sanat Eğitimi**, M.E.B., Ankara, 2002
- KILIÇKAN Hüseyin, **Resim Bilgisi**, Fil Yayınevi, 1999
- SÖZEN Metin, Tanyeli **Uğur Sanat Kavram ve Terimleri Sözlüğü**, Remzi Kitapevi, 1992